# **BAB III METODOLOGI PENELITIAN**

Pada bab ini akan dipaparkan metodologi penelitian yang akan digunakan dalam merancang *rebranding* dalam Toko Jayacom. terdapat beberapa hal yang akan dibahas dalam mendukung proses penelitian, mulai dari metode penelitian, objek dan subjek penelitian, jenis data dan sumber data hingga kerangka penelitian.

#### **3.1 Metode penelitian**

## **3.1.1 Jenis Pendekatan**

Jenis pendekatan yang diterapkan dalam perancangan ini adalah deskriptif kualitatif. Penelitian kualitatif merupakan sebuah metode penelitian yang digunakan untuk mencari makna, pemahaman, serta pengertian mengenai suatu peristiwa/fenomena, kejadian maupun kehidupan manusia yang terlibat baik secara langsung maupun tidak langsung[21]. Metode ini dapat dilakukan dengan cara mengumpulkan data melalui berbagai tahap, yang disimpulkan selama proses berlangsung dari awal sampai akhir kegiatan.

Metode deskriptif adalah sebuah metode yang digunakan dalam penelitian untuk meneliti sekelompok individu, objek, situasi/kondisi, sistem pemikiran ataupun peristiwa pada masa sekarang dengan tujuan untuk membuat deskripsi dan gambaran fenomena yang diteliti secara sistematis, faktual dan akurat[22]. Alasan peneliti menggunakan pendekatan deskriptif adalah supaya peneliti bisa mendeskripsikan keadaan yang akan diamati di lapangan secara spesifik dan mendalam.

## **3.1.2 Lokasi dan Waktu Penelitian**

Penelitian dilakukan di Toko Jayacom yang bertempat di Jl. Pasar Carita, Kecamatan Carita, Kabupaten Pandeglang, Banten. Pengambilan data dilakukan pada bulan Agustus 2022.

#### **3.1.3 Objek dan Subjek Penelitian**

Objek penelitian merupakan variable atau suatu hal yang menjadi titik perhatian sebuah penelitian, sedangkan subjek memiliki pengertian sebagai tempat di mana sebuah variable melekat[23]. Subjek penelitian adalah "orang dalam" yang berada pada latar penelitian dan menjadi sumber informasi. Subjek penelitian juga disebut sebagai orang yang bermanfaat dalam memberikan informasi tentang situasi dan kondisi latar penelitian[24].

Dengan begitu, dalam perancangan ini memiliki Jayacom (Jaya Computer) sebagai objek perancangan dan juga objek yang menjadi bahan pokok persoalan yang akan diteliti, sedangkan subjeknya adalah pihak-pihak yang bersinggungan dengan penelitian ini diantaranya adalah pemilik dan karyawan Toko Jayacom, yakni bapak Yahya, ibu Dewi dan ibu Enung, konsumen, masyarakat yang berada di wilayah Kabupaten Pandeglang khususnya sekitaran Kecamatan Carita, pihak kompetitor dari M2M Com dan BJ Komputer yaitu bapak Aip dan bapak Amirudin.

### **3.1.4 Jenis Data dan Sumber Data**

Untuk pengumpulan data menggunakan pengumpulan sumber data menggunakan data primer dan juga sekunder.

1. Data Primer

Data primer atau sumber data utama dalam penelitian kualitatif adalah berupa kata-kata dan tindakan[25]. Data primer dalam penelitian ini diperoleh dari lapangan melalui observasi dan wawancara terhadap subjek perancangan/informan penelitian. Dalam perancangan ini, sumber data primer digunakan untuk mendapatkan sebuah informasi yang berkaitan dengan Toko Jayacom dengan melalui observasi, wawancara, dokumentasi dan kuesioner.

#### 2. Data Sekunder

Data sekunder adalah sumber data yang tidak secara langsung memberikan data kepada orang yang mengumpulkan data, contohnya adalah melalui orang lain atau melalui dokumen[26]. Data sekunder dalam penelitian ini adalah buku, skripsi, jurnal, artikel dan *website* yang pastinya berkaitan dengan topik penelitian ini.

# **3.1.5 Informan Penelitian**

Informan penelitian merupakan orang-orang yang terdapat dalam latar penelitian. Fungsinya sebagai pemberi informasi tentang situasi dan kondisi latar penelitian[27]. Informan dalam penelitian ini merupakan para pemilik toko-toko komputer baik sebagai objek penelitian (Toko Jayacom) hingga para kompetitornya (Toko BJ Komputer dan Toko M2M Com). Selengkapnya akan dijelaskan sebagai berikut:

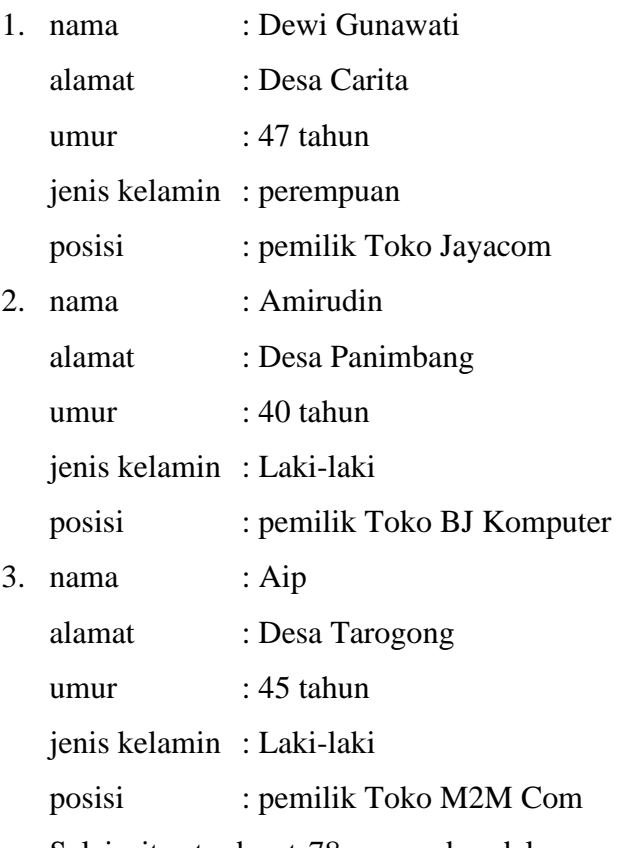

Selain itu, terdapat 78 responden dalam penelitian ini yang dibagi dalam beberapa kategori sebagai berikut:

- 1. rentang usia : 17-50 tahun
- 2. jenis kelamin : laki-laki dan perempuan
- 3. asal kecamatan: kecamatan sekitar di Kabupaten Pandeglang

4. pekerjaan : pekerja (guru, kantor desa, pekerja swasta) dan para pelajar/mahasiswa.

#### **3.1.6 Teknik Pengumpulan Data**

Teknik pengumpulan data adalah teknik yang digunakan dalam mendapatkan data penelitian yang dibutuhkan. Teknik pengumpulan data yang digunakan dalam penelitian diantaranya adalah:

#### **1. Metode Observasi**

Metode observasi adalah sebuah cara untuk mengumpulkan data dengan menggunakan indra, terutama indra penglihatan dan pendengaran. Observasi sendiri memiliki definisi sebagai pencatatan dan pengamatan secara sistematis terhadap gejala-gejala yang diselidiki[25].

Observasi yang dilakukan dalam penelitian ini dilakukan dengan melakukan pengamatan terhadap keadaan Toko Jayacom, Toko M2M Com dan Toko BJ Komputer mulai dari produk yang dijual dan jasa yang ditawarkan.

### **2. Metode Wawancara**

Pada perancangan ini menggunakan teknik pengumpulan data dengan cara melakukan wawancara semi terstruktur di mana peneliti akan lebih bebas mengobservasi informan dari pada dengan menggunakan wawancara yang terstruktur. Wawancara semi terstruktur adalah perpaduan antara wawancara terstruktur dengan wawancara tidak terstruktur[28]. Sebelum wawancara berlangsung, peneliti sudah menyiapkan beberapa pertanyaan sebagai panduan ketika proses wawancara berlangsung. pertanyaan yang diberikan kepada informan pun bersifat kondisional artinya bisa saja peneliti memberikan pertanyaan yang mendalam guna menggali informasi lebih lengkap dan detail.

Tujuan dari wawancara ini adalah agar bisa menemukan titik permasalahan yang dialami oleh Toko Jayacom secara lebih transparan dan terbuka dengan menggali informasi dari informan. Wawancara semi terstruktur mengharuskan peneliti untuk lebih mendengarkan dengan rinci

paparan dari informan dan juga mengharuskan peneliti untuk mencatat informasi yang diberikan oleh informan[26].

## **3. Kuesioner**

Kuesioner adalah sebuah metode pengumpulan data yang dilakukan dengan cara memberikan beberapa pertanyaan tertulis kepada responden untuk diberikan respon sesuai dengan permintaan pengguna[29]. Tujuan utama diadakan kuesioner dalam penelitian ini adalah untuk mencari tahu apakah konsumen yang pernah berkunjung ke toko ini sebelumnya sudah tahu bahwa toko ini dikelola oleh ibu-ibu, begitupun dengan konsumen yang belum pernah berkunjung ke toko ini. Selain itu, terdapat beberapa pertanyaan pendukung sebagai pelengkap dan penguat data. Pertanyaan-pertanyaan tersebut berjumlah 6 butir dengan kategori responden mulai dari umur, pekerjaan dan asal kecamatan.

#### **4. Metode Dokumentasi**

Metode dokumentasi merupakan sebuah informasi di dapat dari catatan penting baik dari lembaga atau organisasi maupun dari perorangan. Dokumentasi penelitian ini adalah sebuah metode pengambilan gambar oleh peneliti untuk memperkuat hasil penelitian[30]. Dokumen yang digunakan peneliti dalam peneliti disini berupa foto, gambar serta datadata mengenai Toko Jayacom. Metode dokumentasi berupa foto-foto dilakukan agar hasil dari wawancara dan observasi semakin valid dan dapat dipercaya.

#### **5. Studi Literatur**

Studi Literatur adalah penelitian yang dilakukan oleh peneliti dengan cara mengumpulkan beberapa buku-buku, majalah yang berkaitan dengan masalah dan tujuan penelitian[31]. Teknik ini memiliki tujuan untuk mengungkapkan berbagai teori-teori yang relevan dengan permasalahan yang sedang dihadapi/diteliti sebagai bahan rujukan dalam pembahasan hasil penelitian. Secara Umum Studi Literatur merupakan cara untuk menyelesaikan persoalan dengan menelusuri sumber-sumber tulisan yang pernah dibuat sebelumnya. Dengan kata lain, istilah Studi

Literatur ini juga sangat familiar dengan sebutan studi pustaka.

Dalam sebuah penelitian yang akan dilakukan, tentunya seorang peneliti wajib untuk memiliki wawasan yang luas tentang objek yang akan diteliti. Jika tidak, maka dapat dipastikan dalam persentase yang besar bahwa penelitian tersebut akan gagal. Studi literatur dalam penelitian ini diantaranya adalah Jurnal, skripsi, *website* dan buku-buku yang berhubungan dengan topik penelitian ini.

#### **3.1.7 Metode Analisis Data**

SWOT adalah sebuah metode yang pada dasarnya adalah sebuah akronim dari *strengths, weakness, opportunities dan threats*[32]. Metode ini adalah metode yang sering digunakan dalam mengulas kekuatan, kelemahan, peluang dan ancaman dari sebuah perusahaan. Hasil dari analisis SWOT dapat membentuk sebuah perencanaan strategi yang didasari dari hasil analisis terhadap faktor-faktor strategis dari sebuah perusahaan.

*Strengths* (kekuatan) dalam SWOT yakni kondisi yang dapat dijadikan sebuah kekuatan dalam perusahaan. Kekuatan tersebut berupa kompetensi khusus atau keunggulan yang terdapat dalam tubuh perusahaan itu sendiri. *Weaknesses* (kelemahan) merupakan suatu kondisi atau sesuatu yang menjadi kelemahan atau kekurangan dalam tubuh perusahaan. *Opportunities* (peluang) yakni sebuah kondisi lingkungan dari luar perusahaan yang sifatnya menguntungkan dan dapat dijadikan senjata untuk memajukan sebuah perusahaan atau organisasi. *Threats* (ancaman) yakni situasi dari luar perusahaan atau organisasi yang dapat mengganggu berjalannya pertumbuhan perusahaan atau organisasi tersebut.

## **3.2 Identifikasi Data**

## **3.2.1 Data dan Profil Toko**

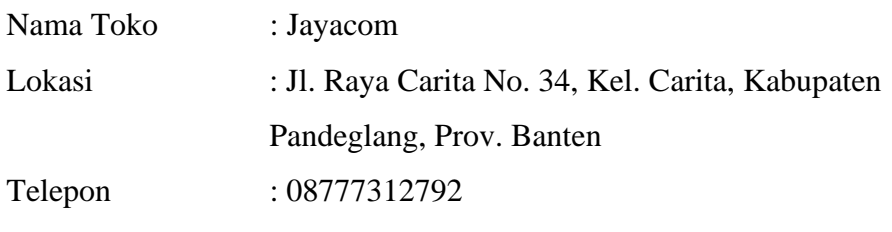

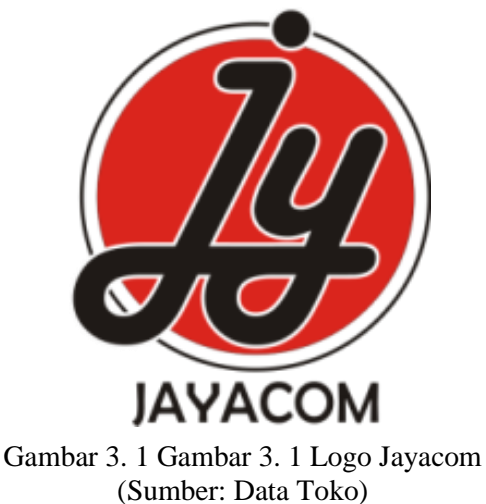

#### **3.2.2 Deskripsi Toko**

Jayacom adalah sebuah Sebuah toko elektronik yang bergerak di bidang penjualan komputer, laptop dan *accessories* beserta layanan jasa *service*. Toko ini berdiri pada tahun 2010. Nama pemilik dari toko ini adalah Dewi Gunawati dan Yahya Hermansyah. Pada awalnya Jayacom dikelola oleh Yahya Hermansyah dan Jacko, beliau berdua merupakan 2 (dua) sahabat dari masa kuliah yang sama-sama menyukai tentang dunia komputer. Mereka belajar tentang dunia komputer secara otoididak. Nama Jayacom berasal dari nama mereka, "Jaya" (Jacko dan Yahya) komputer. Pada awalnya, mereka berdua mengelola toko ini dengan cara bekerja sama, bapak Jacko sebagai distributor barang-barang dari Jakarta dan dikirim ke Carita untuk bapak Yahya jual di toko ini. Kerja sama antara bapak Yahya Hermansyah dan bapak Jacko ini berlangsung selama tahun 2010 - 2014 sebelum akhirnya bapak Yahya

memutuskan untuk berjalan sendiri dengan cara membeli barang langsung dari pusatnya di Harco Mangga Dua, Jakarta Pusat. Karena bapak Yahya mempunyai pekerjaan lain sebagai Guru, maka beliau memerintahkan istrinya untuk mengelola toko ini yaitu ibu Dewi Gunawati, beliau mengajari istrinya sedikit demi sedikit tentang dunia komputer mulai dari caranya menentukan harga, meng-*install* ulang laptop sampai merakit Pc (*Personal Computer*).

Setelah banyak belajar dan berpengalaman selama 3 tahun mengelola toko ini, akhirnya ibu Dewi pun sudah terbiasa dan mahir dalam mengelola toko ini. Akan tetapi, karena ibu Dewi juga merupakan seorang Ibu rumah tangga, maka ia pun membutuhkan karyawan untuk membantu mengelola toko ini dan akhirnya ia pun merekrut karyawan bernama Ibu Enung yang merupakan sepupunya. Sama halnya dengan yang dilakukan oleh bapak Yahya kepada Ibu Dewi, ibu Dewi juga menurunkan/mengajari keahliannya dalam dunia komputer kepada ibu Enung yang masih awam terhadap dunia komputer. Mulai dari men-*service*, merakit, meng-*install* dan menjadi pelayan toko ini. Keduanya dilakukan ibu-ibu ini bersama-sama, tidak ada batasan kerja antara pemilik toko dan karyawan. Hanya saja, tugas bu Enung sebagai karyawan adalah membuka dan mem*clean*kan toko ini di pagi hari dan menutup toko ini ketika sore hari. Bu Enung sudah bekerja selama 8 tahun sejak tahun 2013 sampai sekarang.

Pengelolaan toko komputer yang dilakukan oleh ibu-ibu ini lah yang menjadikan toko ini berbeda dan unik dari kompetitor lain. Tetapi, sebelumnya hal ini belum banyak diketahui oleh konsumennya Bahkan, ada beberapa konsumen yang merasa terkejut ketika melihat para ibu-ibu ini men-*service*, merakit sendiri barang konsumen. Hal ini diperkuat dengan adanya bukti dari data yang diambil melalui kuesioner yang terdapat di bawah ini:

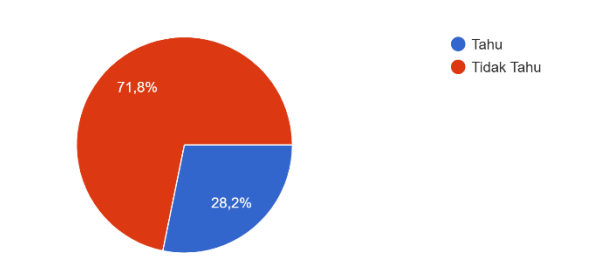

Apakah sebelum anda berkunjung ke toko ini anda tahu bahwa toko Jayacom ini dikelola (mulai dari tenaga service, rakit, install, pelayanan) oleh ibu-ibu? 78 jawaban

Gambar 3. 2 Pengetahuan konsumen terkait pengelolaan Toko Jayacom oleh ibu-ibu (Sumber: Data Penulis)

berdasarkan hasil dari kuesioner ini bisa terlihat sebanyak 71,8% atau 56 orang dari 78 responden tidak mengetahui bahwa toko ini dikelola oleh ibu-ibu, baik konsumen yang sebelumnya pernah berkunjung ataupun orang yang belum pernah datang ke toko ini.

Toko ini memiliki jam operasional buka dari jam 09.00 pagi hingga jam 18.00 sore, mulai dari hari senin hingga sabtu dan tutup pada hari minggu. Toko ini memilki luas bangunan melebar dengan ukuran 3m x 6m yang pada awalnya hanya berukuran 3m x 3m. perbesaran bangunan toko ini lakukan pada tahun 2018. Kepemilikan bangunan dari toko ini masih milik keluarga dari bu Dewi, sehingga untuk tempat masih menyewa, belum milik sendiri.

Toko Jayacom sudah memiliki langganan mulai dari perorangan, instansi perkantoran dan instansi sekolah dari kawasan sekitar Kecamatan Carita. Hal ini dikarenakan oleh beberapa faktor, yang pertama adalah pemilik dan karyawan dari toko ini semua adalah orang asli dari Carita, sehingga pelanggan memiliki rasa kedekatan dan kepercayaan dari toko ini. Pelanggan yang datang mulai teman, saudara, hingga tetangga. Faktor yang kedua, di kawasan Kecamatan Carita kebanyakan keluarga dari bapak Yahya, ibu Dewi dan ibu Enung adalah seorang Guru, termasuk pak Yahya itu sendiri. Sehingga banyak relasi Guru, Kepala sekolah dan pegawai kantor desa yang berlokasi di daerah Kecamatan Carita yang datang ke toko ini untuk berbelanja kebutuhan komputer kantornya.

Akan tetapi, konsumen yang berasal dari daerah pendukung di luar Kecamatan Carita tergolong masih sedikit jika dibandingkan dengan kompetitor lain. Daerah-daerah tersebut antara lain Labuan, Panimbang, Cikedal, Menes, Mandalawangi, Saketi dan daerah lain sekitar Kabupaten Pandeglang. Berdasarkan hasil kuesioner tentang hal ini, terbukti bahwa masih banyak orang yang belum pernah datang ke Toko Jayacom, dari 33,3%/78 responsen terdapat 25 responden yang mayoritas penduduk dari luar Kecamatan Carita menjawab tidak pernah datang ke toko ini. hasilnya bisa dilihat dari gambar yang terdapat

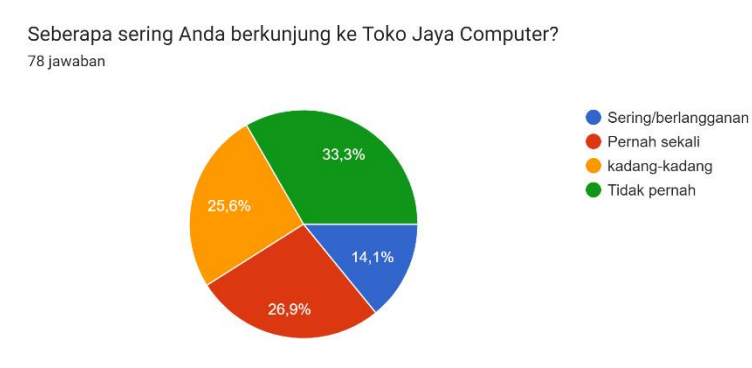

Gambar 3. 3 Persentase kunjungan Toko Jayacom (Sumber: Data Penulis)

di bawah ini:

## **3.2.3 Data Produk**

### 1. Laptop

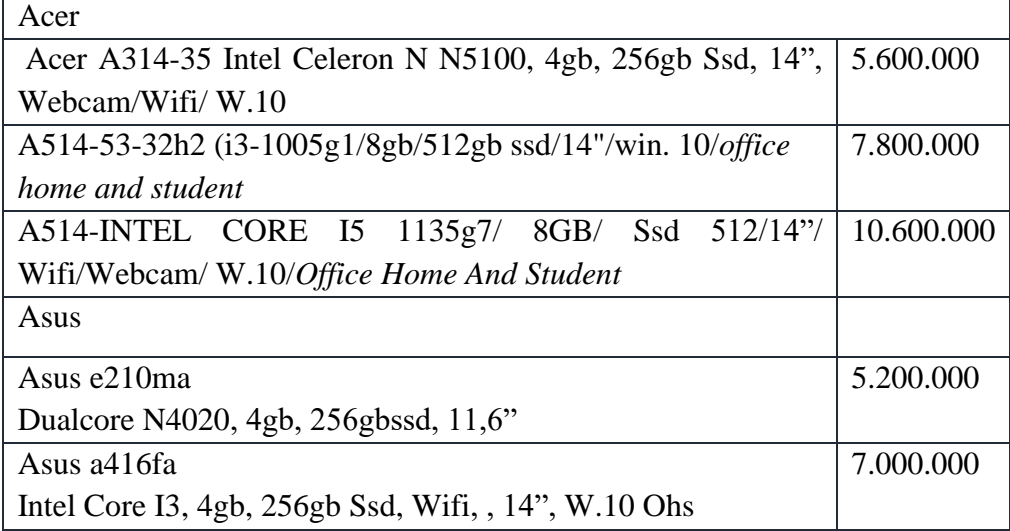

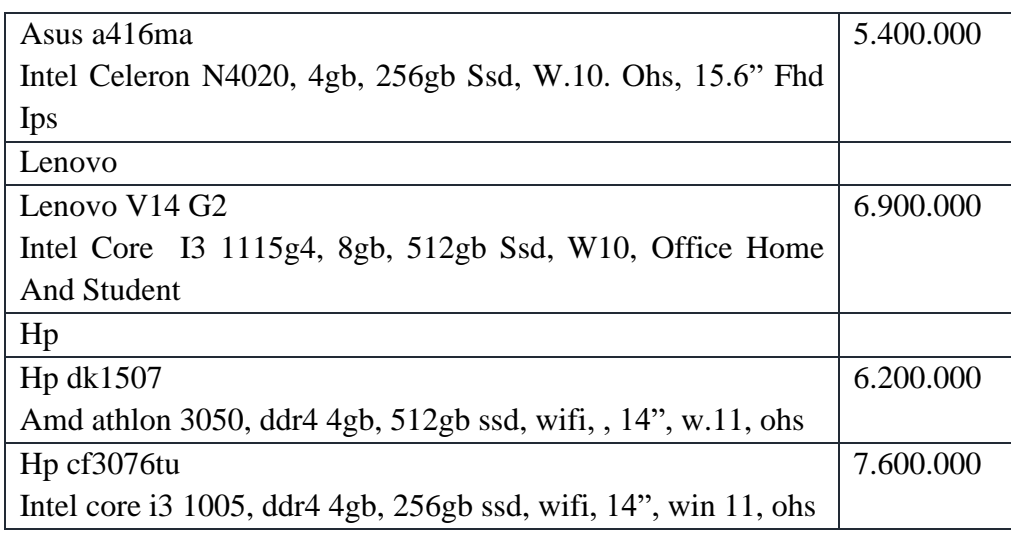

# Tabel 3. 1 Daftar harga laptop Toko Jayacom (Sumber: Data toko)

# 2. *Printer*

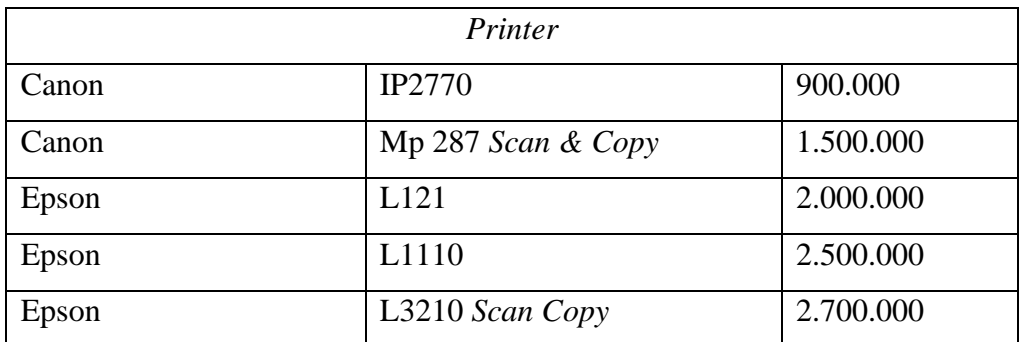

Tabel 3. 2 Daftar harga *printer* Toko Jayacom (Sumber: Data toko)

3. *peripheral*

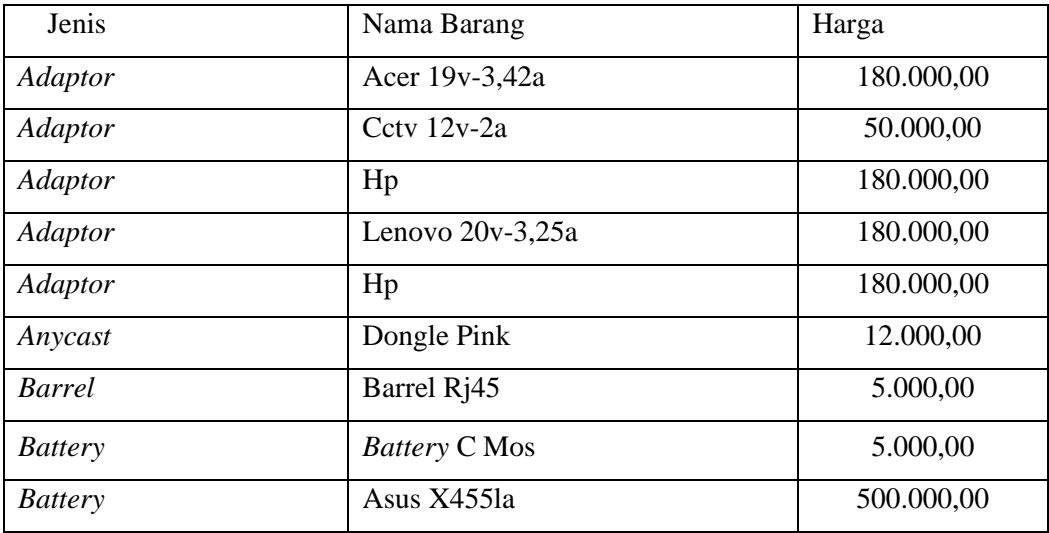

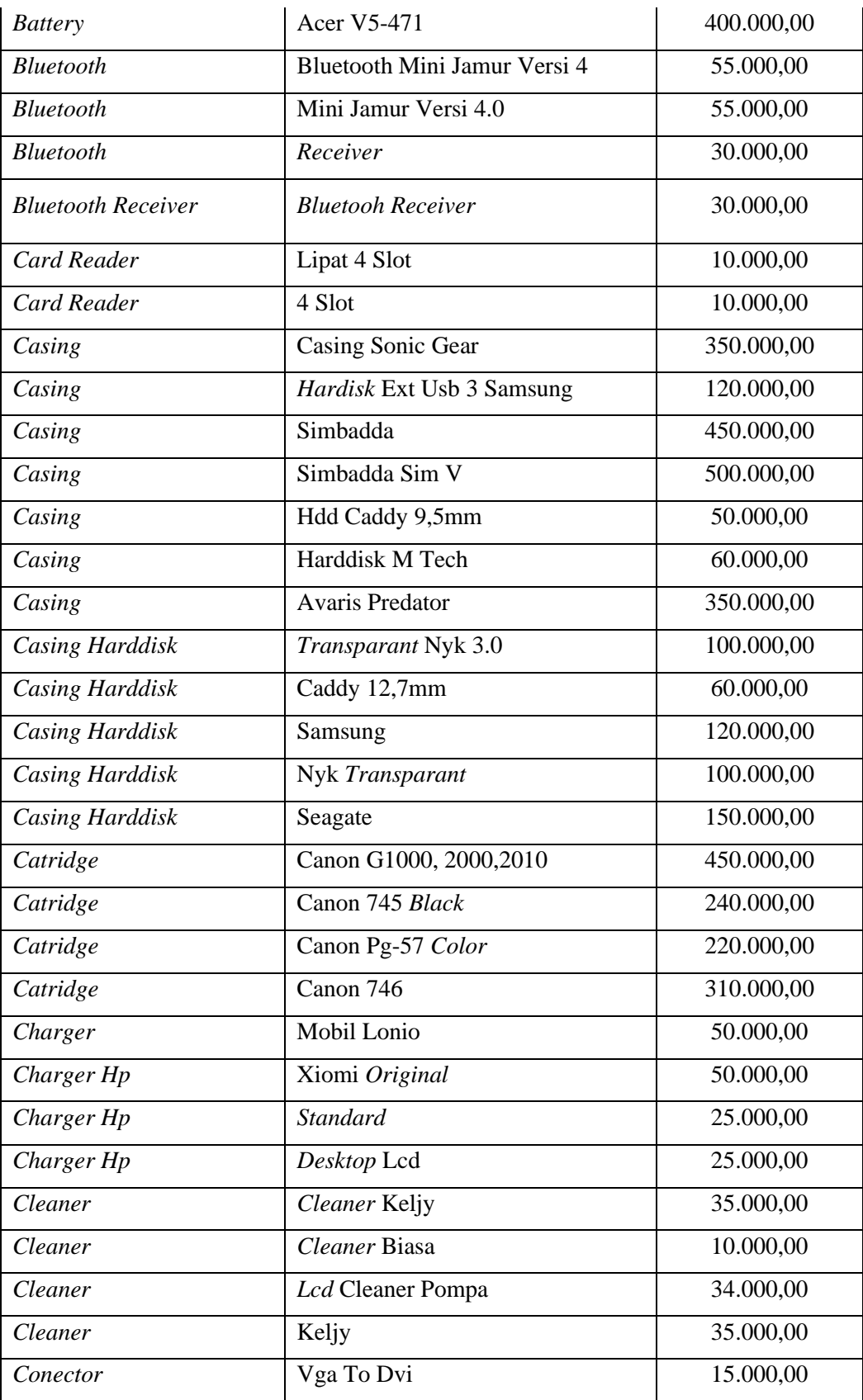

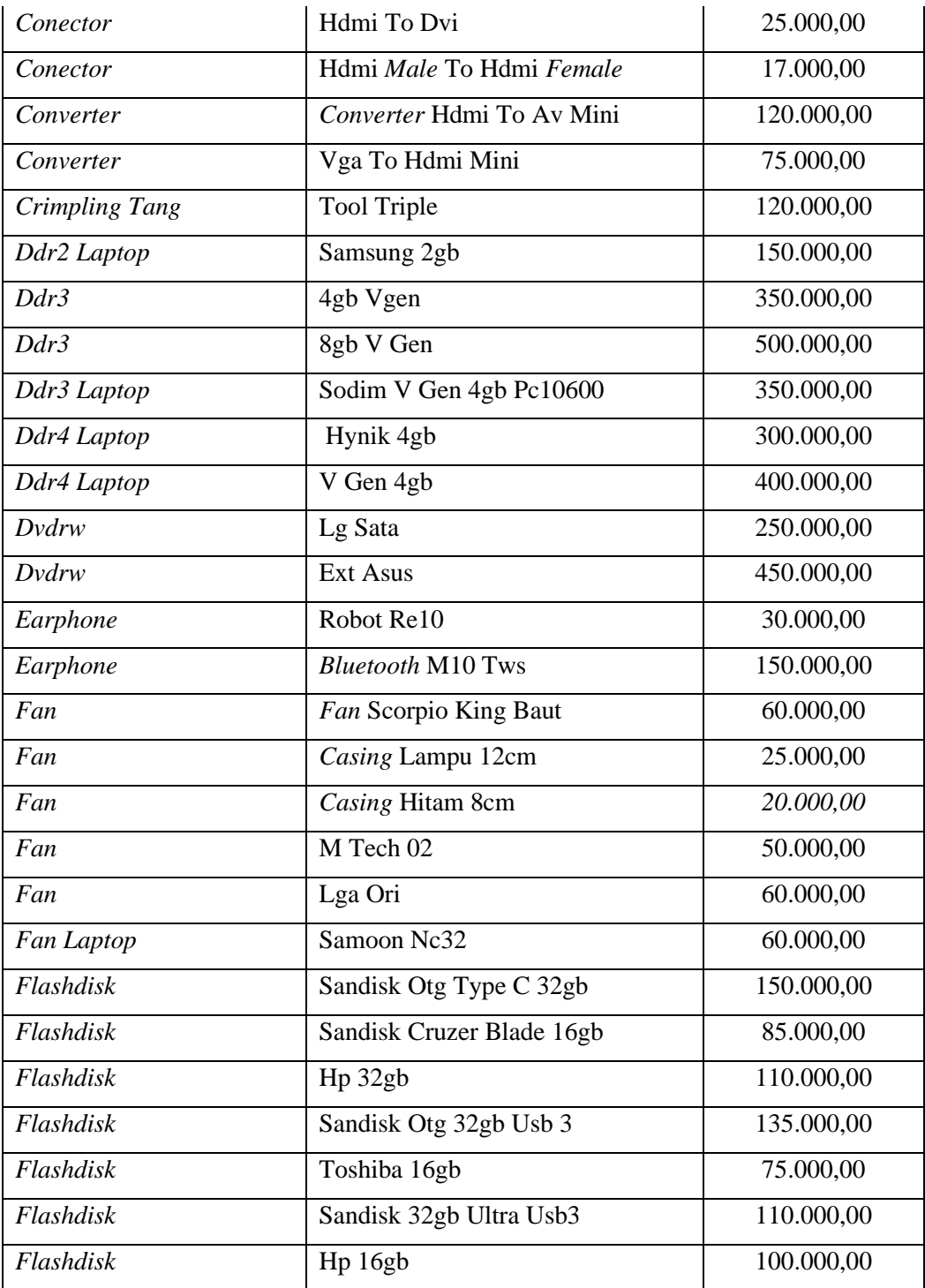

Tabel 3. 3 Daftar harga barang *peripheral* Toko Jayacom (Sumber: Data toko)

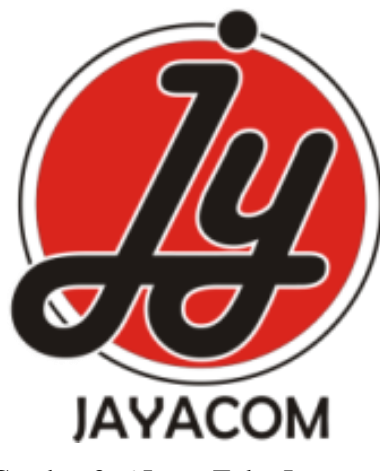

Gambar 3. 6 Logo Toko Jayacom (Sumber gambar: Data toko)

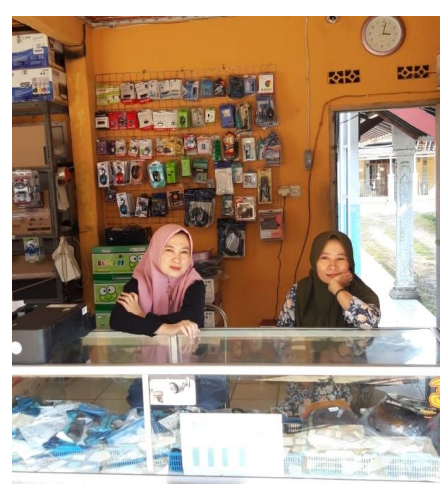

Gambar 3. 4 Ibu Dewi dan Ibu Enung (Sumber gambar: Dokumentasi penulis)

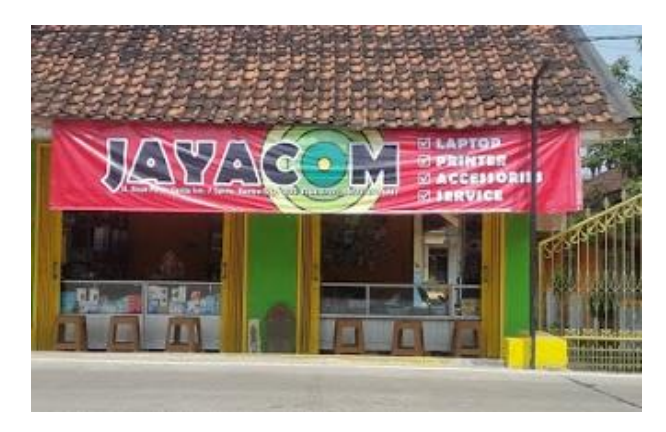

Gambar 3. 5 Toko Jayacom (Sumber gambar: Google maps)

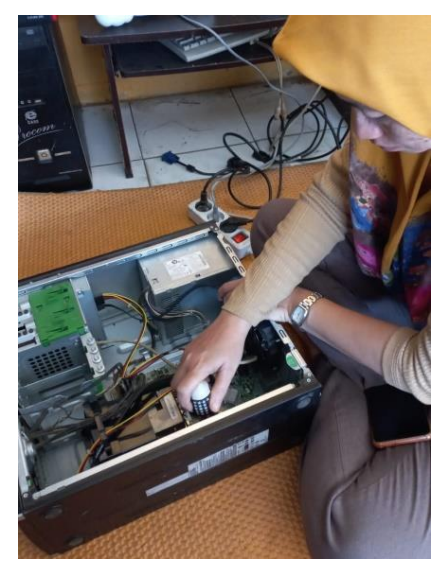

Gambar 3. 9 Jasa rakit CPU (*Central Processing Unit*) (Sumber gambar: Dokumentasi penulis)

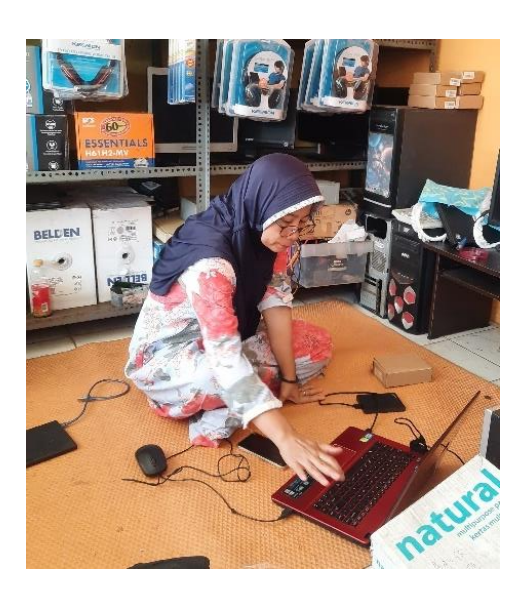

Gambar 3. 8 Jasa *Install Ulang* (Sumber gambar: Dokumentasi penulis)

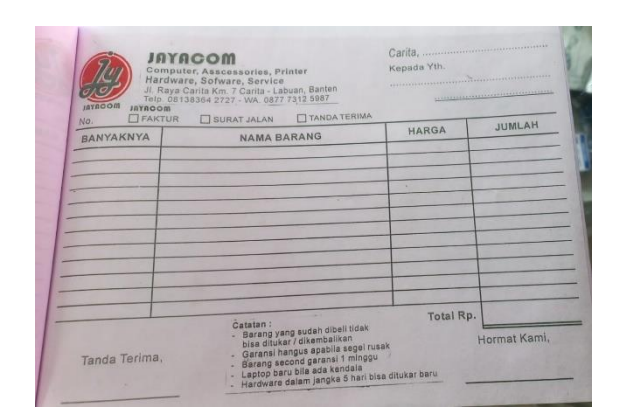

Gambar 3. 10 Nota pembelian Toko Jayacom (Sumber: Dokumentasi penulis)

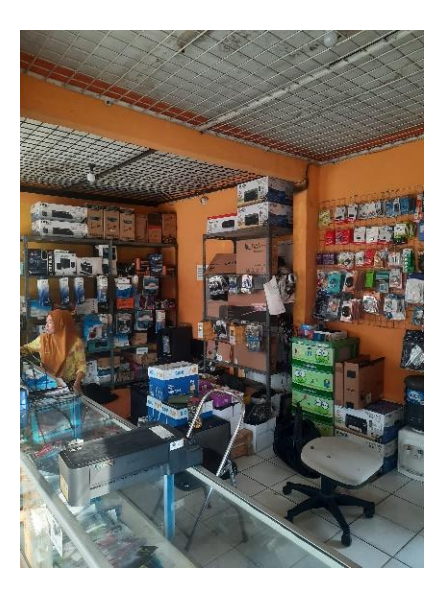

Gambar 3. 7 Bagian dalam Toko Jayacom (Sumber: Dokumentasi penulis)

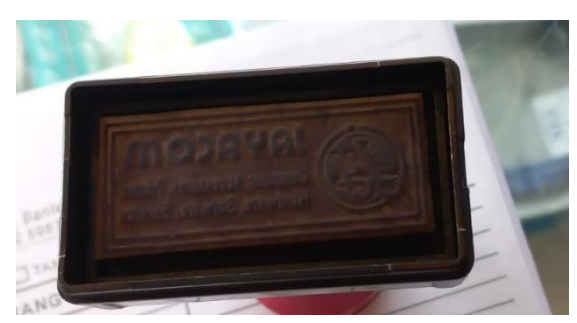

Gambar 3. 11 Stempel Toko Jayacom (Sumber: Dokumentasi penulis)

#### **3.2.5 Promosi yang Pernah Dilakukan**

Pada saat ini, Toko Jayacom hanya menggunakan 2 media promosi yang telah dilakukan, yakni dengan melalui sosial media dan media cetak. Untuk media sosial, toko ini menggunakan Whatsapp dan *E-commerce* Siplah blibli, Toko ini menggunakan *E-commerce* Siplah Blibli sebagai media promosi karena pada saat ini pengadaan barang-barang di sekolah yang dibutuhkan lalu dibelanjakan melalui dana BOS (Bantuan Operasional Sekolah), wajib dibelanjakan melalui Siplah (Sistem Informasi pengadaan Barang Sekolah) hal ini dilakukan karena perintah KEMENDIKBUD Nomor 14 tahun 2020. Maka dari itu dengan adanya peraturan tersebut, Jayacom membuka toko online melalui *E-commerce* Siplah Blibli dengan tujuan memudahkan pihak sekolah dalam memenuhi kebutuhan barang yang diperlukan oleh sekolah[33].

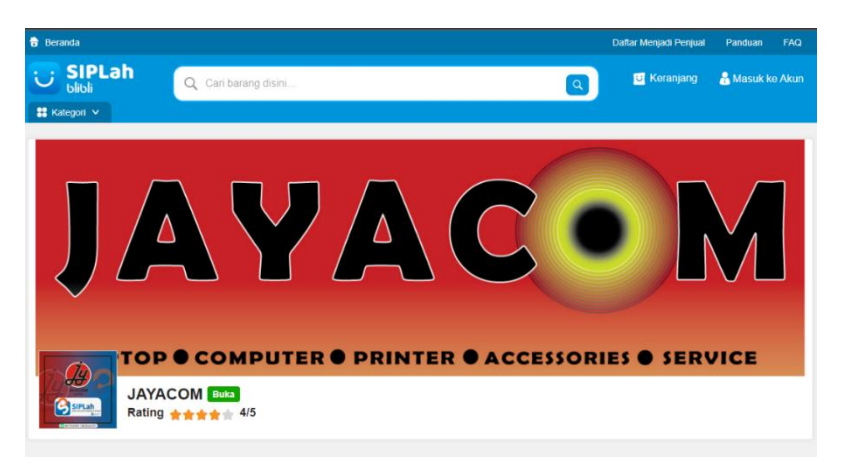

Gambar 3. 12 Siplah Blibli Toko Jayacom (Sumber: Tangkapan layar akun Siplah Blibli Jayacom)

Untuk media cetak, toko ini menggunakan spanduk, reklame dan juga brosur. Tetapi untuk brosur sendiri, Jayacom tidak aktif menggunakannya untuk kegiatan berpromosi. Brosur baru dibagikan atau diberikan kepada konsumen ketika konsumen bertanya tentang sebuah produk atau ketika konsumen berniat ingin membeli produk laptop/*printer*.

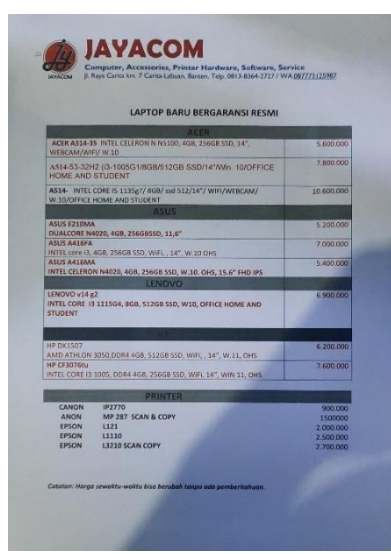

Gambar 3. 14 Brosur Toko Jayacom (Sumber gambar: Dokumentasi penulis)

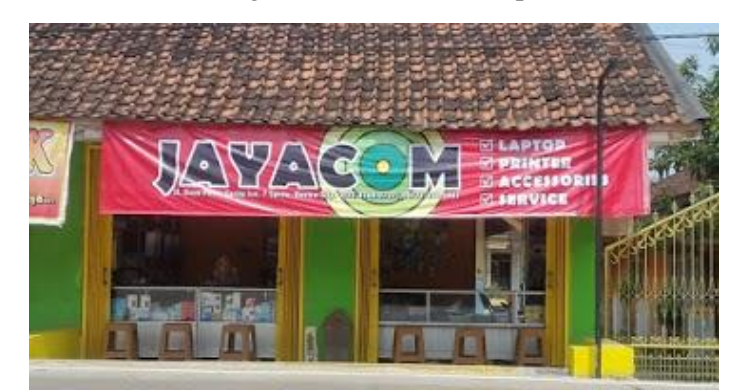

Gambar 3. 13 Spanduk Toko Jayacom (Sumber gambar: Google maps)

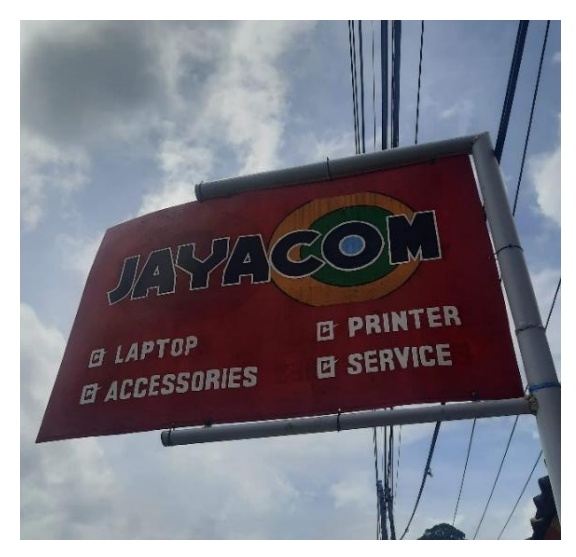

Gambar 3. 15 Reklame Toko Jayacom (Sumber gambar: Dokumentasi penulis)

### **3.2.6 Studi Kompetitor**

#### **1) BJ Komputer**

Nama Usaha : BJ Komputer

Lokasi : Jl. Raya Labuan-Panimbang No.56, Panimbangjaya, Panimbang, Kabupaten Pandeglang, Banten 42281. Telepon : 081809198282

#### **A. Deskripsi Toko**

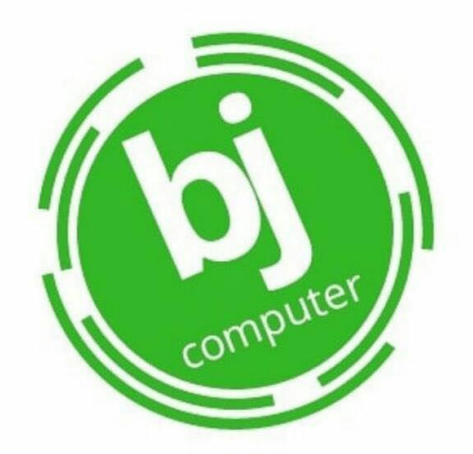

Gambar 3. 16 Logo Toko BJ Komputer (Sumber gambar: Data toko)

Nama BJ Komputer adalah singkatan dari Budak Jero Komputer. Kata "Budak jero" sendiri merupakan bahasa sunda yang artinya anak pedalaman. Nama ini diberikan karena pendiri BJ Komputer adalah seseorang yang berasal dari daerah pedalaman yaitu di daerah Cibaliung, Pandeglang, Banten yang bernama Amirudin. Bapak Amirudin mendirikan toko ini pada tahun 2008. Ia merupakan mahasiswa lulusan universitas komputer jurusan multimedia tahun 2000. Dari bekal yang ia dapatkan dalam bangku perkuliahan ini ia manfaatkan untuk merambah dalam dunia bisnis komputer.

BJ Komputer sendiri sudah memiliki beberapa cabang di daerah Kabpuaten Pandeglang, seperti di Serang, Lebak, Panimbang dan Pandeglang. Dalam menjalankan bisnisnya pak Amirudin memiliki 2 karyawan yang bekerja

sebagai pelayan dan teknisi *service*. Toko yang ia bangun memiliki luas sebesar 12 m x 4 m dan memiliki waktu operasional setiap hari dari jam 08.00 pagi hingga jam 20.00 malam. Selain membuka usaha di bidang komputer toko ini juga menyediakan bisnis percetakan sejak tahun 2012. Sebaran pelanggan dari toko ini berada di daerah-daerah sekitarnya seperti Cibaliung, Cigeulis, Munjul, Angsana hingga ke Labuan. Dengan profesi mulai dari pekerja kantor desa, kantor sekolah, mahasiswa hingga pelajar.

## **B. Data Produk**

1. Laptop

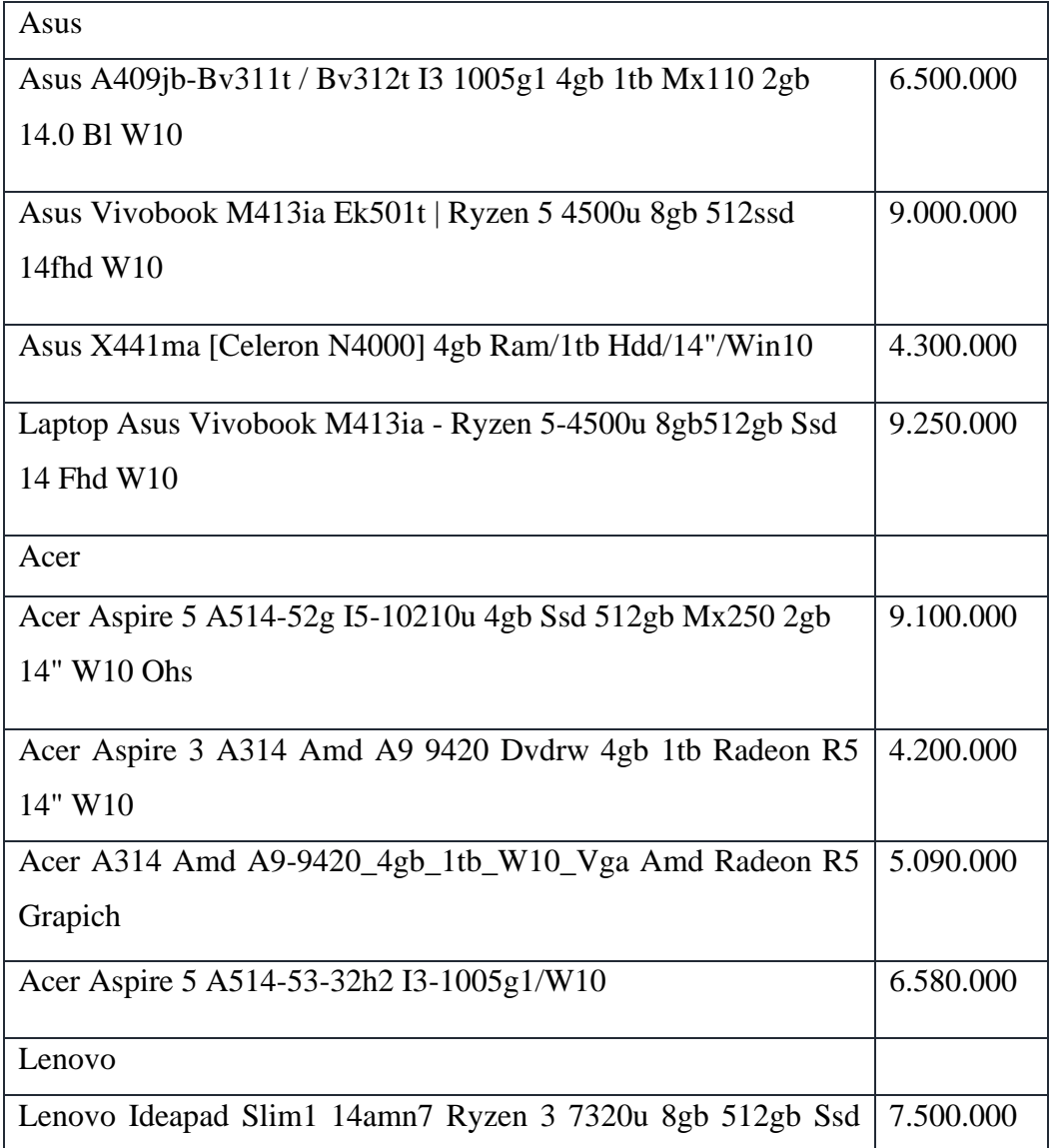

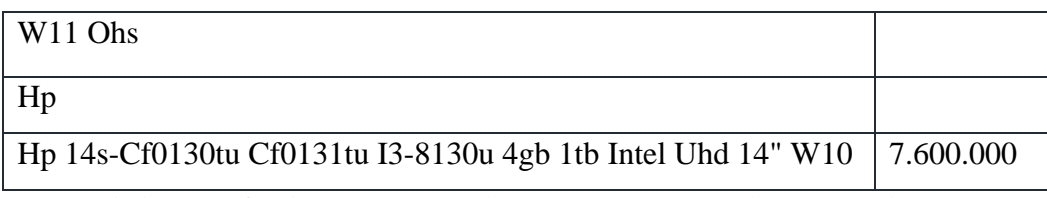

Tabel 3. 4 Daftar harga Laptop Toko BJ Komputer (Sumber: Data toko)

2. *Printer*

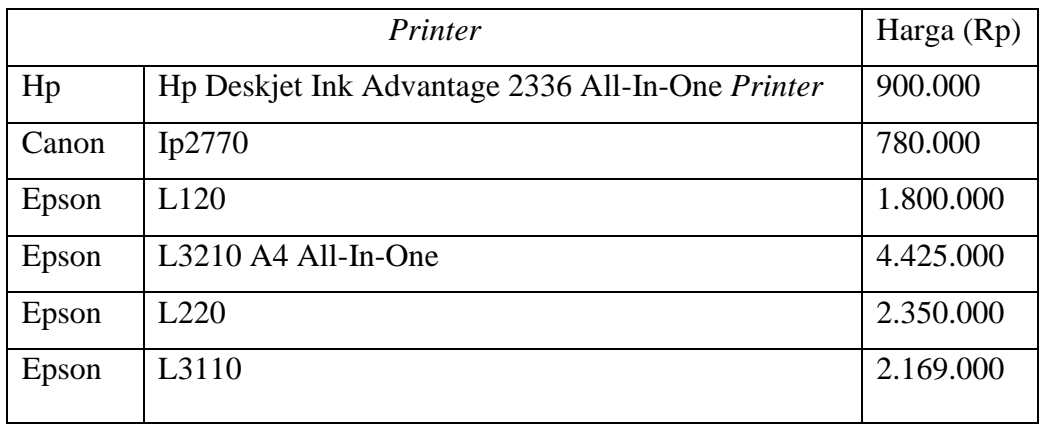

Tabel 3. 5 Daftar harga *printer* Toko BJ Komputer (Sumber: Data toko)

# 3. *Peripheral*

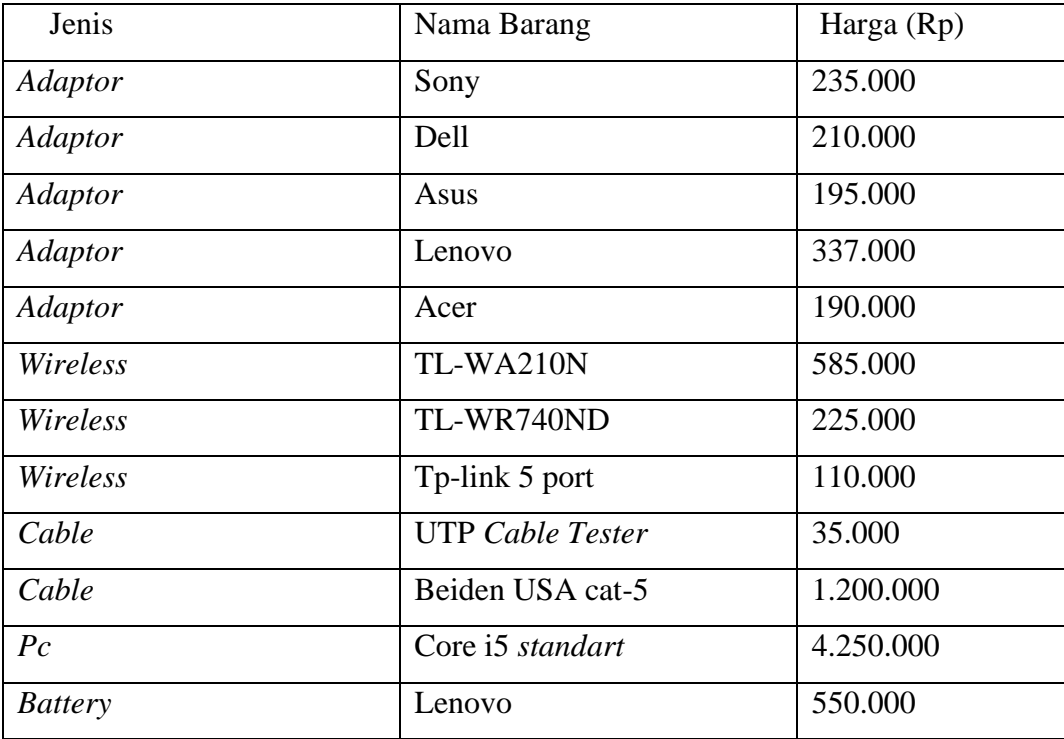

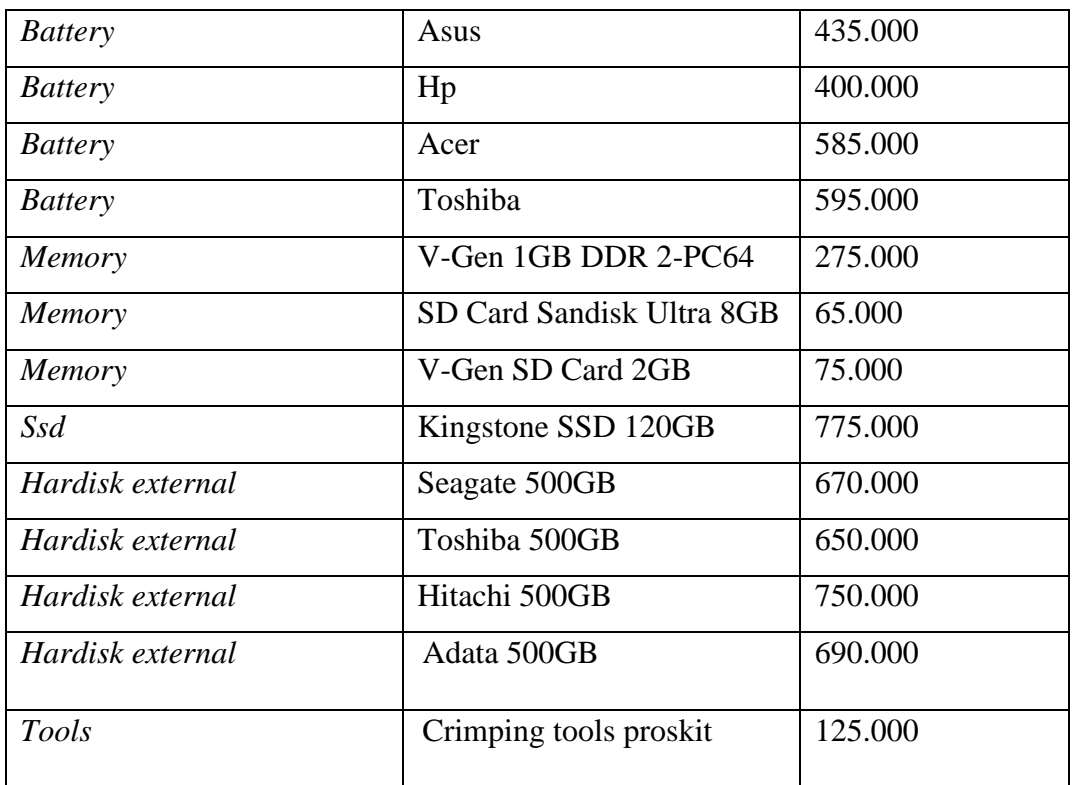

Tabel 3. 6 Daftar harga barang *peripheral* Toko BJ Komputer (Sumber: Data toko)

## **C. Data Visual**

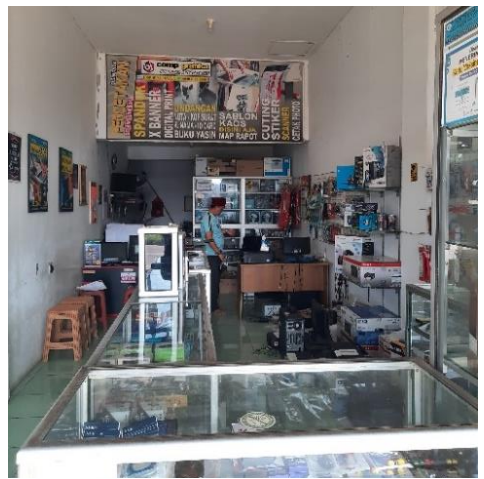

Gambar 3. 18 Bagian depan Toko BJ Komputer (Sumber gambar: Dokumentasi penulis)

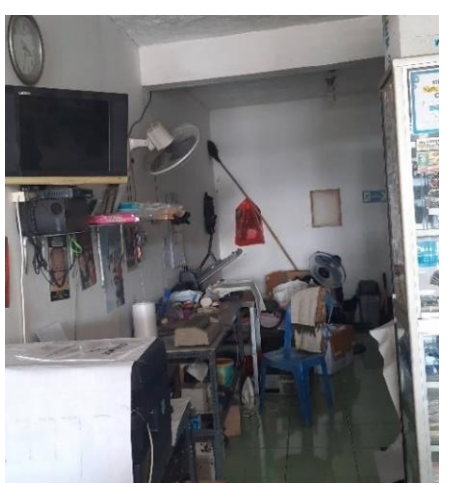

Gambar 3. 17 Ruangan percetakan Toko BJ Komputer (Sumber gambar: Dokumentasi penulis)

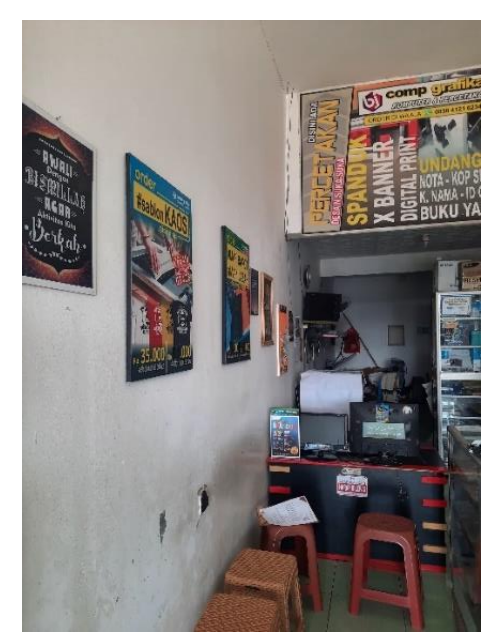

Gambar 3. 20 Kasir BJ Komputer (Sumber gambar: Dokumentasi penulis)

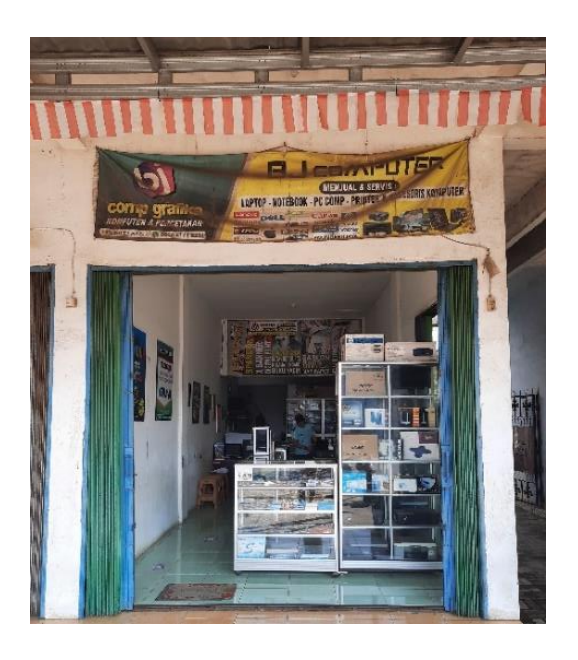

Gambar 3. 19 Toko BJ Komputer dari depan (Sumber gambar: Dokumentasi penulis)

## **D. Promosi yang Pernah Dilakukan**

BJ Komputer melakukan promosi usahanya melalui Media sosial Whatsapp dan Facebook. Di Facebook sendiri BJ Komputer sudah memiliki sebanyak 331 pengikut. Selain di media sosial, BJ Komputer juga menggunakan media promosi cetak berupa spanduk. Selain memiliki media utama sebagai media promosinya, BJ Komputer juga memiliki media pendukung berupa *mug* dan kaos.

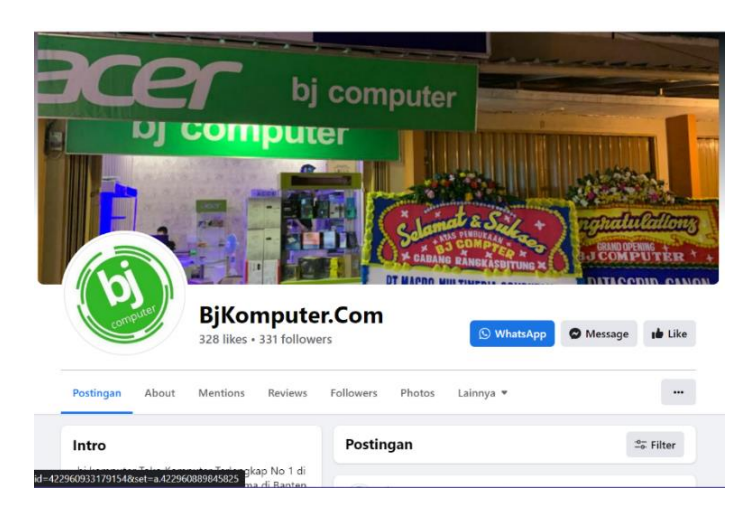

Gambar 3. 22 Facebook Toko BJ Komputer (Sumber gambar: Tangkapan layar akun Facebook BJ Komputer)

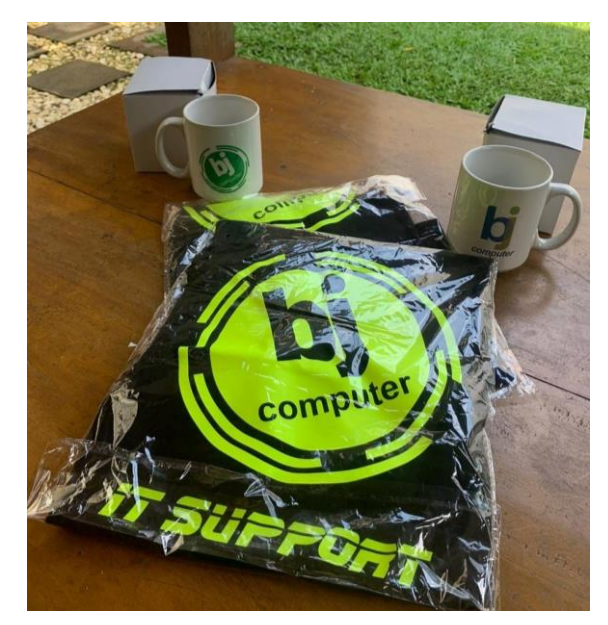

Gambar 3. 21 Media pendukung Toko BJ Komputer (Sumber gambar: Facebook BJ Komputer)

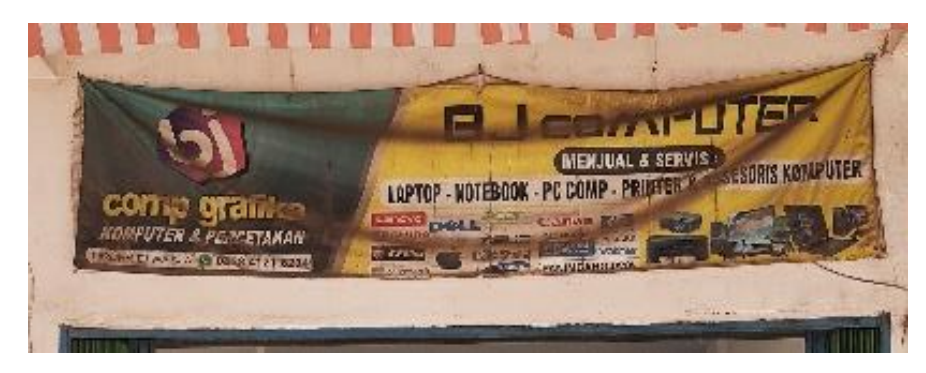

Gambar 3. 23 Spanduk Toko BJ Komputer (Sumber gambar: Dokumentasi penulis)

## **2) M2M Computer**

Nama Usaha : M2M Computer

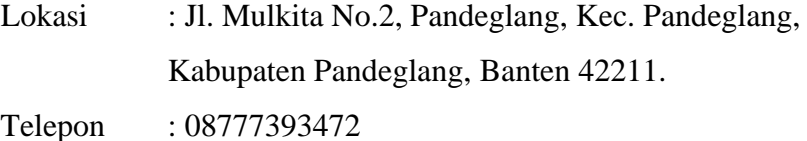

#### **A. Deskripsi Toko**

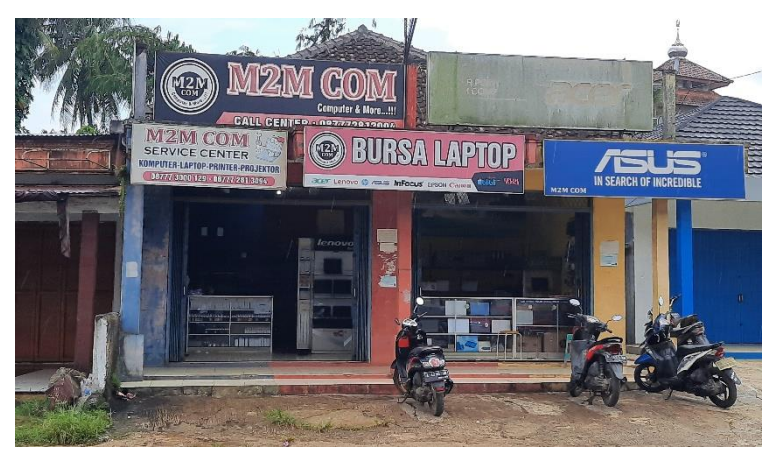

Gambar 3. 24 Toko M2M Com (Sumber gambar: Dokumentasi penulis)

Toko M2M Com (Mustika Maju Mandiri Computer) berdiri pada tahun 2010 dan didirikan oleh Bapak Aip. Pada awal mulanya, Bapak Aip memulai bisnis ini dari ketertarikannya dalam dunia komputer, ia belajar tentang dunia komputer secara otodidak dari bengkel komputer tanpa dasar pendidikan yang ia miliki. Pak Aip sendiri merupakan bukan orang asli Pandeglang, melainkan orang asli Bandung yang membuka usaha di daerah Pandeglang.

Waktu operasional toko ini buka di setiap hari Senin sampai dengan Jumat dari pukul 09.00 pagi hingga pukul 20.00 malam. Dalam memulai usahanya. Pada awalnya, usaha ini dikelola sendiri oleh Bapak Aip tetapi sekarang ia sudah memiliki 5 orang laki-laki sebagai karyawan di tokonya. Usaha ini mulai mengalami perbesaran toko pada tahun 2012 dari ukuran 3m x 6 m sampai hingga saat ini menjadi 12 m x 8 m di lahan dan bangunan milik sendiri.

Sebaran pelanggan dari toko ini tersebar di beberapa daerah Pandeglang mulai dari daerah Carita, Mandalawangi, Pulosari, Munjul, Cikeusik, Panimbang hingga Cibaliung. Target marketnya pun mulai dari Mahasiswa, Pelajar pekerja kantor dan sekolah-sekolah. Toko ini memiliki kelengkapan produk di antara toko-toko yang lain. Misalnya toko ini menjual laptop *second*, di mana toko-toko lain hanya menjual laptop baru. Laptop *second* ini dijual dengan kisaran harga mulai dari 3juta hingga 5 jutaan. Selain itu, toko ini pun menerima siswa SMK untuk kebutuhan praktik kerja lapangan. Sementara itu, toko yang lain tidak menerima.

Untuk mempromosikan usahanya, Bapak Aip menggunakan media promosi sosial media Facebook dan Whatsapp. Sedangkan untuk media lini bawahnya, hanya menggunakan spanduk dan brosur. Tetapi untuk brosur toko ini sudah lama tidak memproduksinya. Dari segi identitas visual, toko ini belum memiliki identitas visual sama sekali, mulai dari warna, slogan dan logonyapun masih terbilang sangat sederhana.

#### **B. Data Produk**

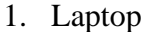

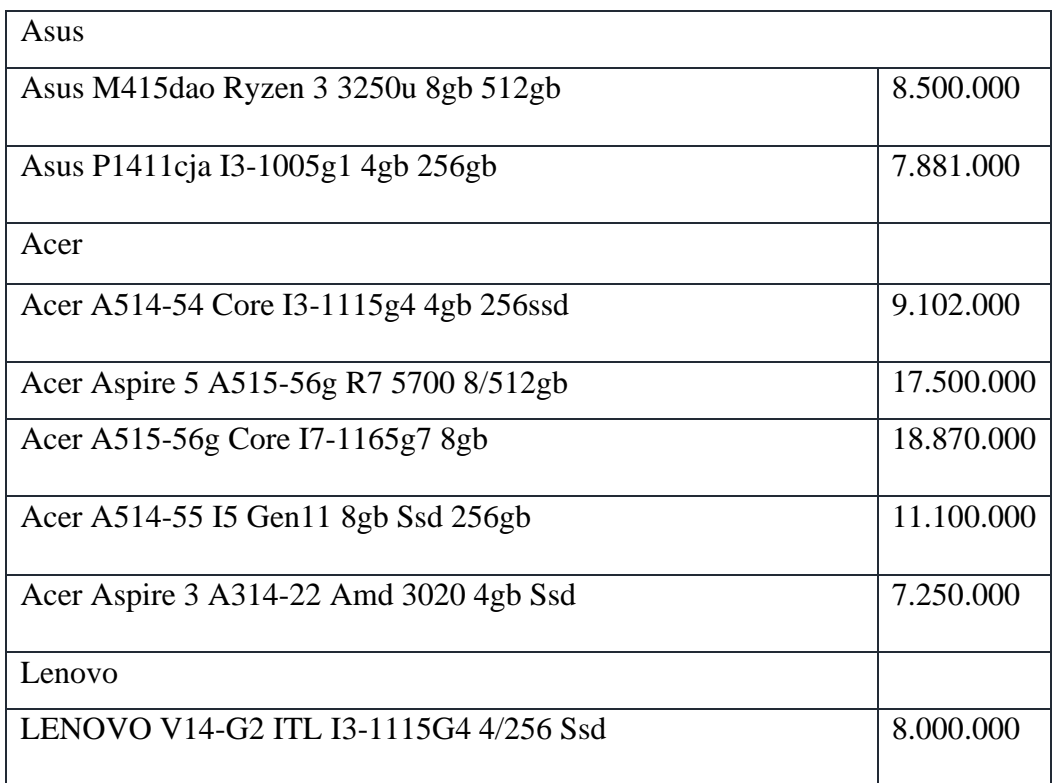

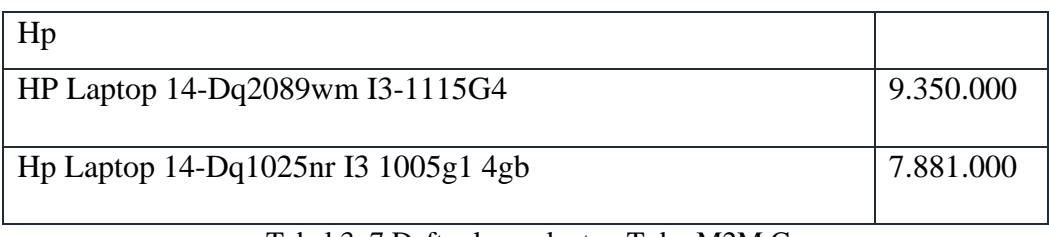

## Tabel 3. 7 Daftar harga laptop Toko M2M Com (Sumber: Data Toko)

2. *printer*

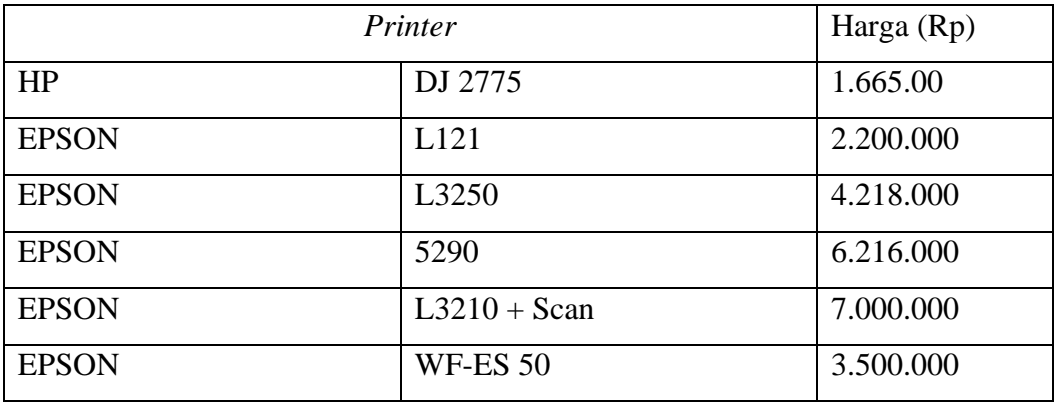

 Tabel 3. 8 Daftar harga *printer/scanner* Toko M2M Com (Sumber: Data toko)

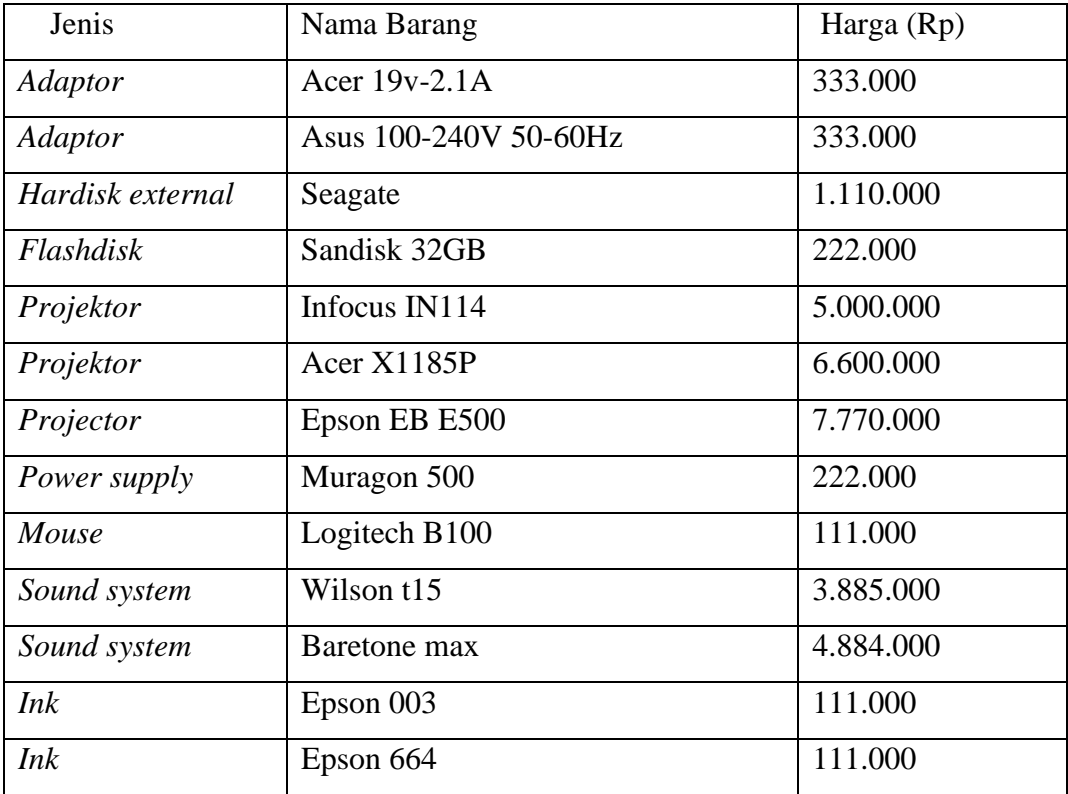

3. *Peripheral*

| Cable        | Lan U TP Cat-5e                 | 1.887.000 |
|--------------|---------------------------------|-----------|
| Processor    | 15 3470 Gen 3 IVYBRIGDE 1155    | 1.998.000 |
| Power supply | Muragon 500                     | 222.0000  |
| VGA          | Nvidia Forsa Gt730 2gb Ddr3 Ori | 999.000   |

Tabel 3. 9 Daftar harga barang *peripheral* Toko M2M Com (Sumber: Data toko)

# **C. Data Visual**

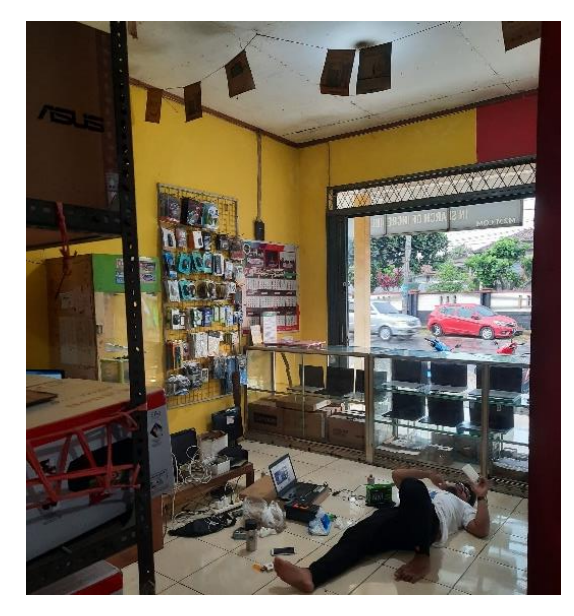

Gambar 3. 25 Bagian dalam Toko M2M Com (Sumber gambar: Dokumentasi penulis)

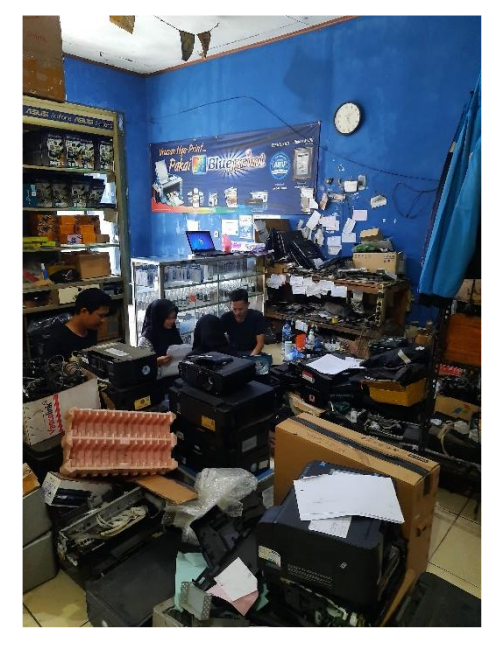

Gambar 3. 26 Bagian *service* toko M2M Com (Sumber gambar: Dokumentasi penulis)

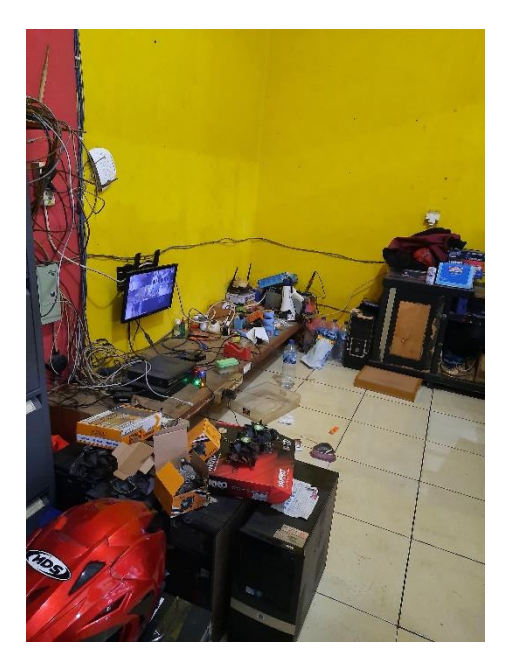

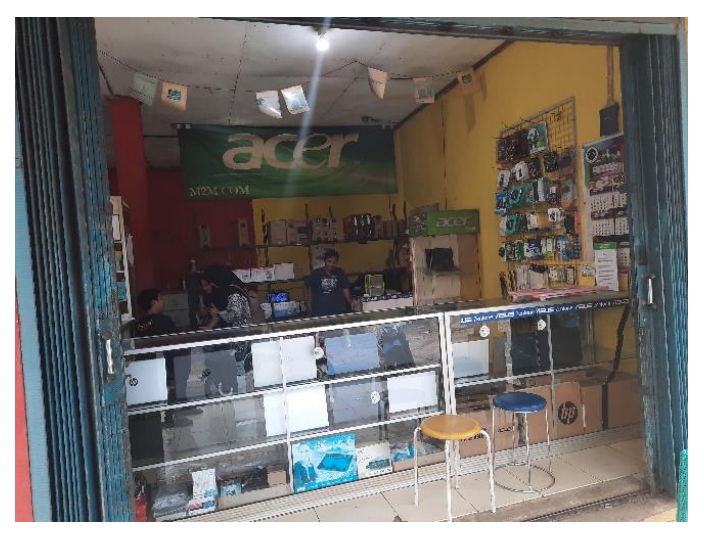

Gambar 3. 27 Bagian luar Toko M2M Com (Sumber gambar: Dokumentasi penulis)

Gambar 3. 28 Ruangan *service* Toko M2M Com (Sumber gambar: Dokumentasi penulis)

## **D. Promosi yang Pernah Dilakukan**

Sama halnya dengan Jayacom, M2M Com juga memiliki akun *E-commerce* Siplah Blibli sebagai media promosi bagi sekolah atau instansi terkait yang hendak berbelanja kebutuhan kantornya. Selain itu, M2M Com juga memiliki akun Facebook dan Whatsapp sebagai media promosi yang lain. Untuk promosi lewat media cetak M2M Com hanya menggunakan spanduk/reklame, sementara itu untuk brosurnya sendiri pihak M2M Com sendiri sudah lama tidak memproduksinya.

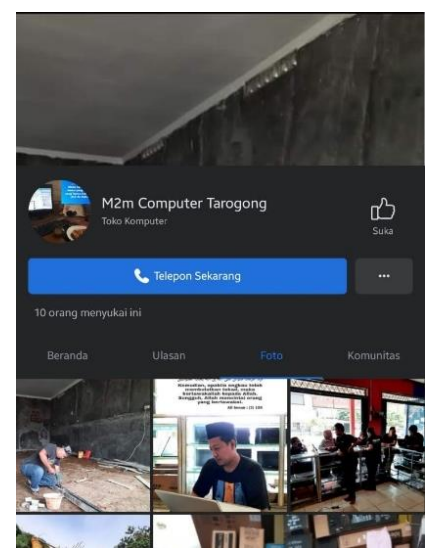

Gambar 3. 30 Facebook Toko M2M Com (Sumber gambar: Tangkapan layar akun Facebook M2M Com)

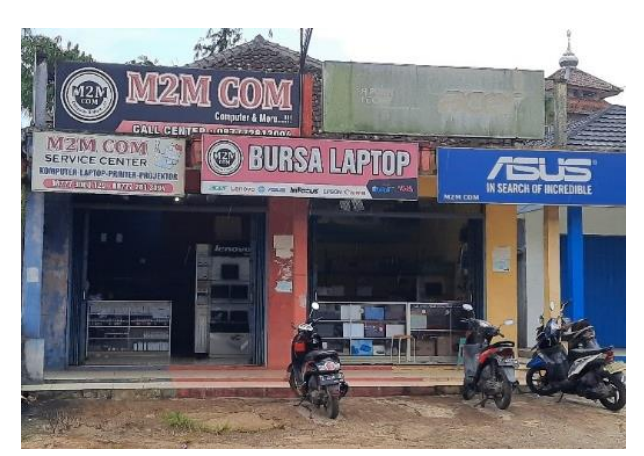

Gambar 3. 29 Reklame Toko M2M Com (Sumber gambar: Dokumentasi penulis)

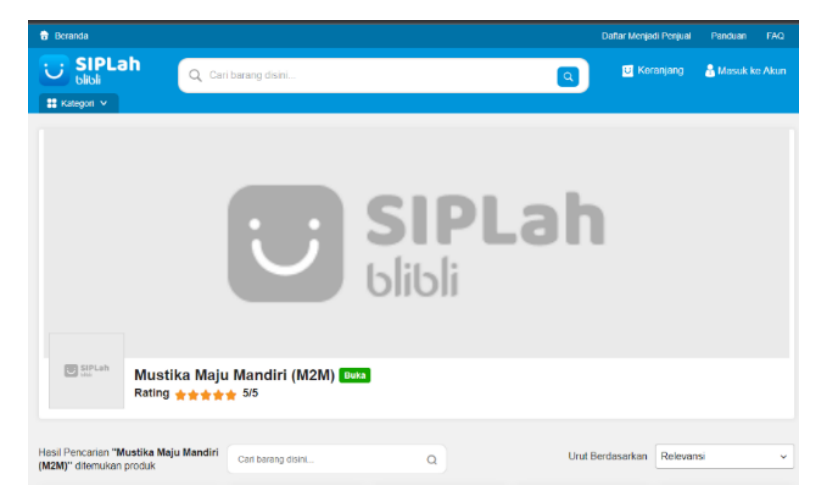

Gambar 3. 31 Siplah Blibli Toko M2M Com (Sumber gambar: Tangkapan layar akun Siplah Blibli M2M Com)

# **3.3 Analisis Data**

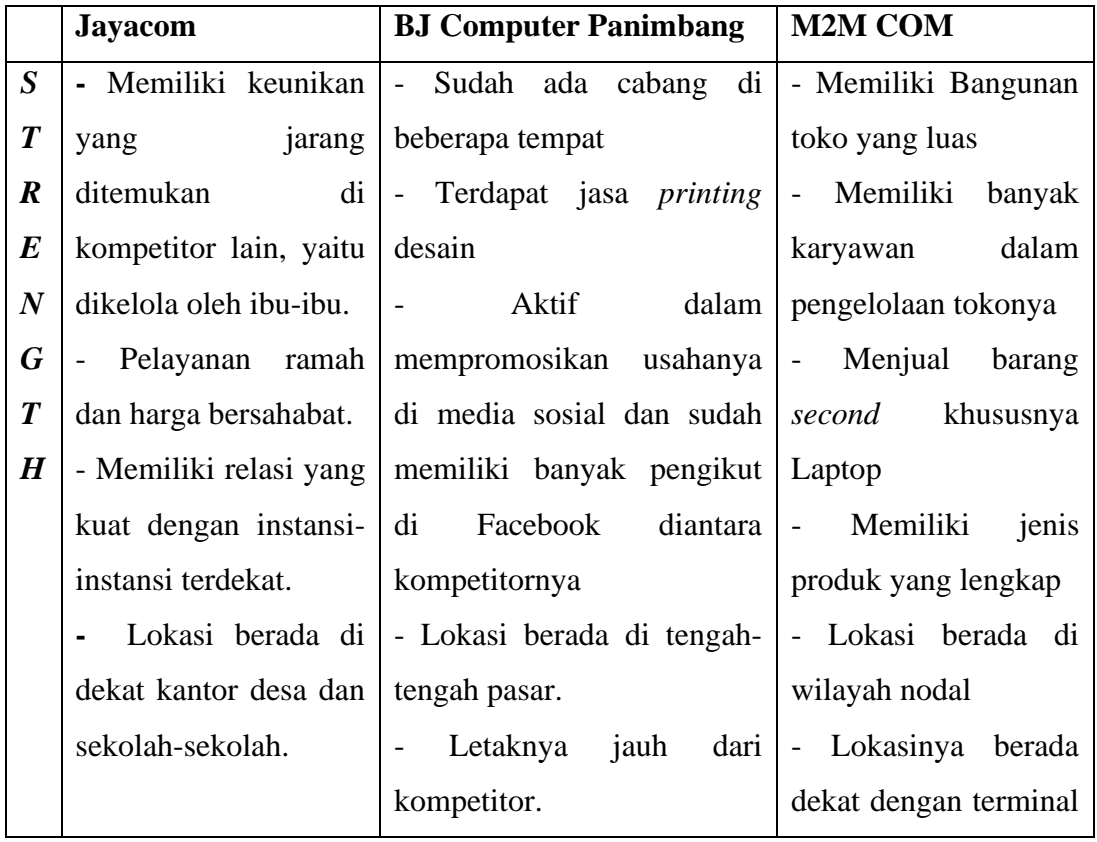

## **3.3.1 Analisis SWOT**

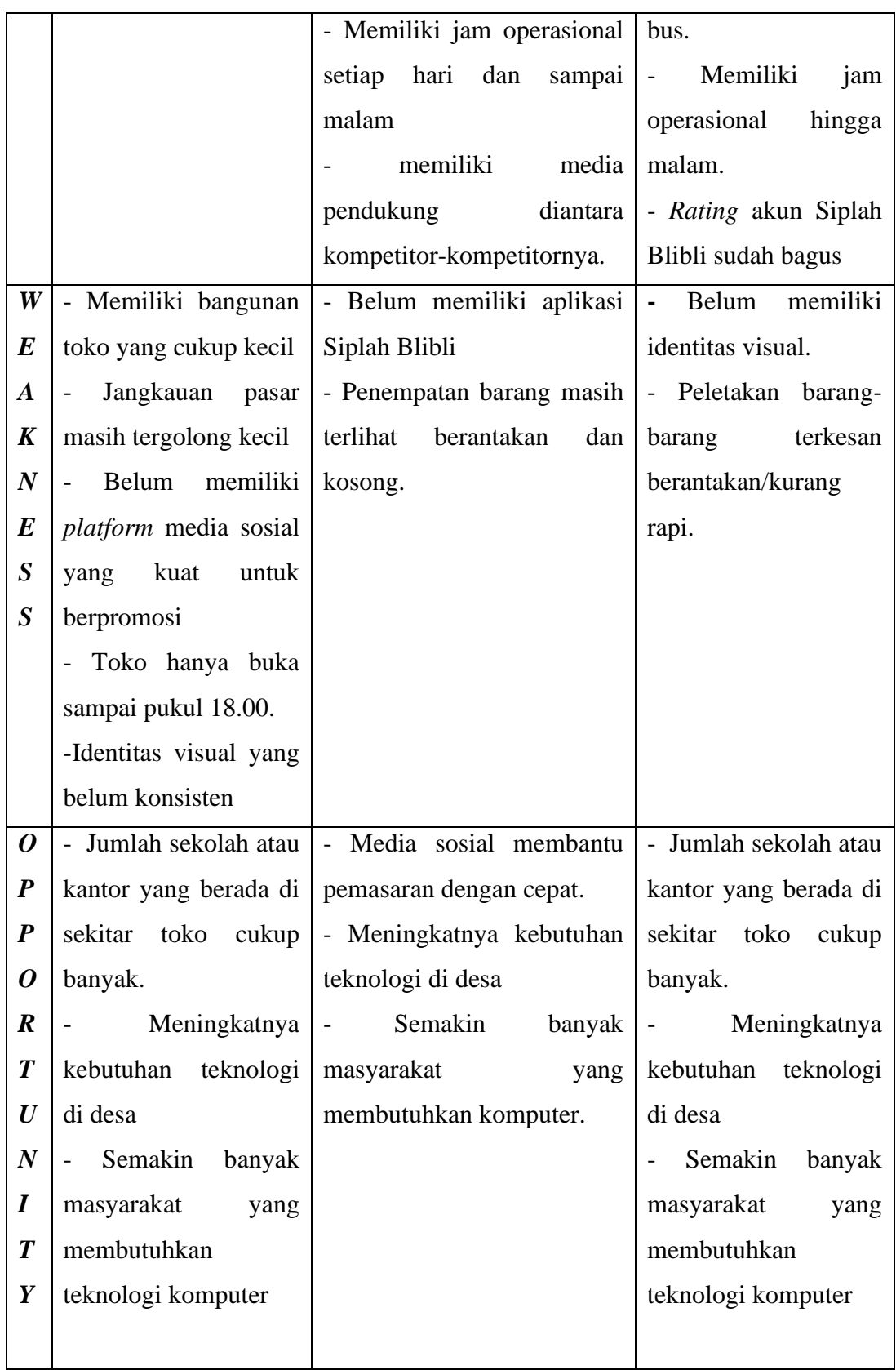

| $\boldsymbol{T}$ | Memiliki                | - Memiliki kompetitor yang | -Memiliki kompetitor  |
|------------------|-------------------------|----------------------------|-----------------------|
| $\boldsymbol{H}$ | kompetitor yang lebih   | sudah menggunakan Siplah   | yang sudah memiliki   |
| $\boldsymbol{R}$ | besar                   | Blibli.                    | identitas visual.     |
| $\bm E$          | - Memiliki kompetitor   | - Memiliki kompetitor yang | - Pertumbuhan online  |
| $\boldsymbol{A}$ | yang sudah memiliki     | lebih besar                | shop melalui<br>$E-$  |
| $\boldsymbol{T}$ | identitas visual yang   | - Pertumbuhan online shop  | commerce<br>yang      |
| $\boldsymbol{S}$ | sudah konsisten.        | melalui E-commerce yang    | menyediakan pilihan   |
|                  | - Pertumbuhan online    | menyediakan pilihan produk | produk lebih lengkap  |
|                  | melalui<br>$E-$<br>shop | lebih lengkap dan harga    | dan harga terjangkau. |
|                  | yang<br>commerce        | terjangkau.                |                       |
|                  | menyediakan pilihan     |                            |                       |
|                  | produk lebih lengkap    |                            |                       |
|                  | dan harga terjangkau.   |                            |                       |

Tabel 3. 10 Tabel SWOT (*strength, weakness, opportunities, threats)*  (sumber: data olahan penulis)

# **3.3.2 USP (***Unique Selling Point***)**

Dalam setiap bisnis harus memiliki keunikannya masing-masing atau yang sering di sebut sebagai USP (*Unique Selling Proposition*). USP adalah hal yang membedakan produk dari para pesain lainnya, perbedaan yang dimiliki oleh suatu bisnis bisa menjadikan bisnis tersebut spesial[34]. Dari pengertian tersebut, bisa dikatakan bahwa USP (*Unique Selling Point*) dari Toko Jayacom adalah menjadi toko komputer satu-satunya yang dikelola oleh ibu-ibu di wilayah Kabupaten Pandeglang.

# **3.3.3** *Positioning*

Menurut Kotler dan Keller, *Positioning* adalah sebuah tindakan untuk merancang penawaran dan citra perusahaan upaya mendapatkan tempat khusus dalam pikiran pasar sasaran[35]. Tujuannya adalah untuk menempatkan image merek dalam benak pelanggan dengan tujuan untuk mendapatkan manfaat potensial bagi perusahaan. *Positioning* dalam Toko Jayacom ini adalah Toko komputer yang memberikan pelayanan dengan kelebihan (*add value)* wanita/ibu-ibu yang dimiliki.

#### **3.4 Target Audiens**

Menurut Cangara, berhasil tidaknya proses komunikasi sangat diperlukan oleh khalayak[36]. Sedangkan khalayak sasaran adalah orangorang yang memiliki kesamaan dalam beberapa hal yang disasar agar sebuah informasi maupun pesan bisa dengan tepat disampaikan.

Penentuan khalayak sasaran berdasarkan hasil dari proses wawancara dan observasi mengenai Toko Jayacom langsung bersama pemilik usahanya. Hal ini dilakukan untuk menghindari ketidaksesuaian antara rancangan karya dan khalayak sasaran yang bisa saja terjadi. Berikut adalah khalayak sasaran yang ditujukan pada perancangan media promosi Toko Jayacom agar nantinya promosi yang disampaikan tepat dan relevan dengan penerima pesan, sehingga dapat mudah dipahami:

- 1. Usia: 25 50 tahun, yang merupakan rata-rata usia pelanggan Toko Jayacom yang masih aktif bekerja (usia-usia produktif).
- 2. Gender: Laki-laki dan perempuan, terutama laki-laki pekerja sebagai mayoritas pelanggan Toko Jayacom.
- 3. Status: Pelajar dan Pekerja, berdasarkan hasil riset pelanggan terbanyak dari Toko Jayacom ini adalah mereka yang masih berstatus sebagai pelajar dan pekerja yang membutuhkan laptop/komputer sebagai alat bantu pekerjaan atau pendidikan mereka.
- 4. Kelas Sosial: B-C2, mayoritas pelanggan Toko Jayacom masuk dalam kategori *range* SES ini.
- 5. Geografis: Mencakup daerah-daerah rural yang ada di kabupaten Pandeglang yang tersedia akses dan jangkauan internet.
- 6. Psikografis: Menurut laman resmi glints, psikografis adalah sebuah

metode penelitian yang dimana menjelaskan faktor apa saja yang dapat membuat target audiens tertarik dan melakukan pembelian[37]. Target audiens dari Toko Jayacom ini jika dilihat dari segi psikografis adalah para pekerja kantoran dan pelajar yang membutuhkan komputer dan laptop sebagai alat mereka untuk bekerja.

# **3.5 Kerangka Penelitian**

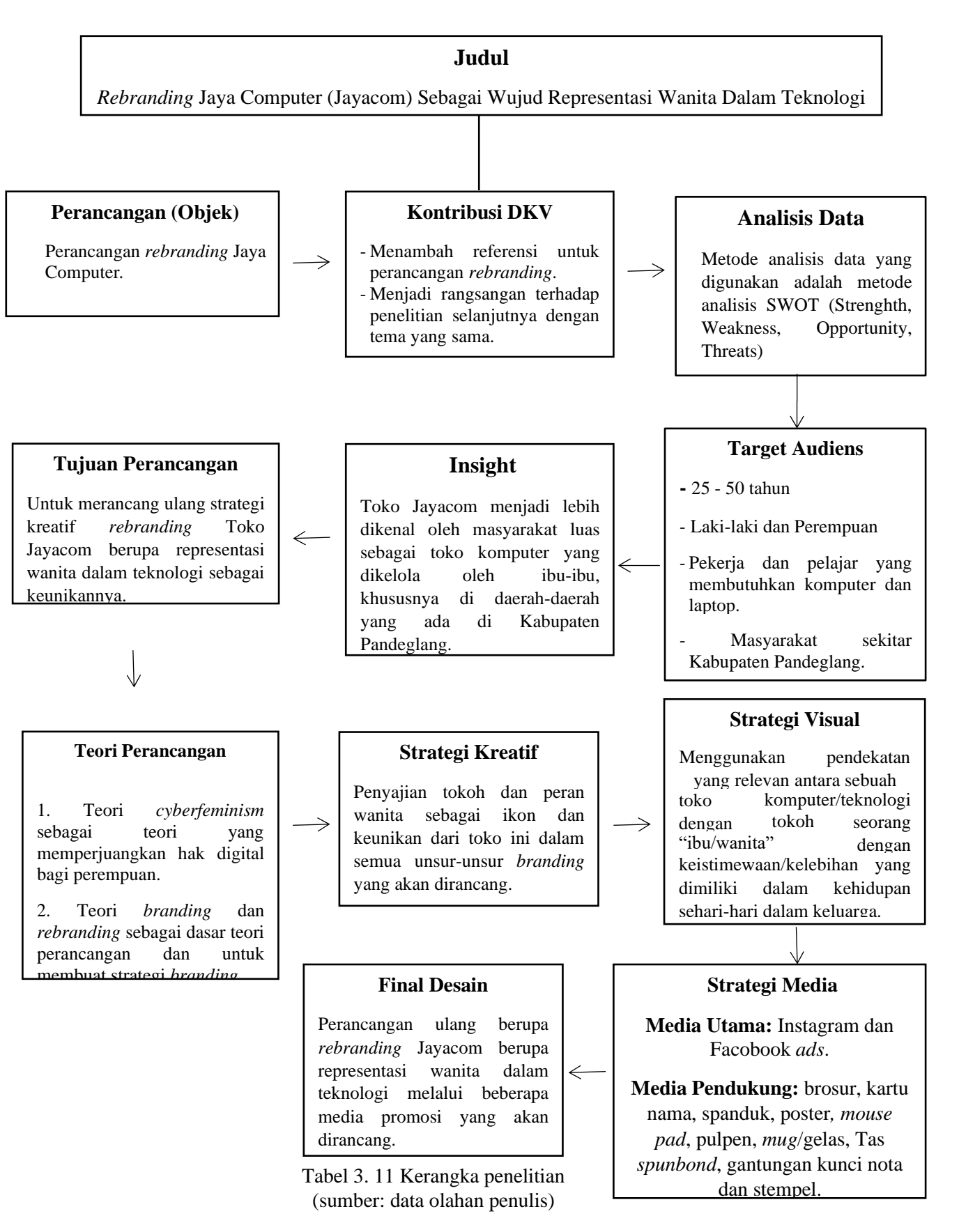

# **3.6 Jadwal Penelitian**

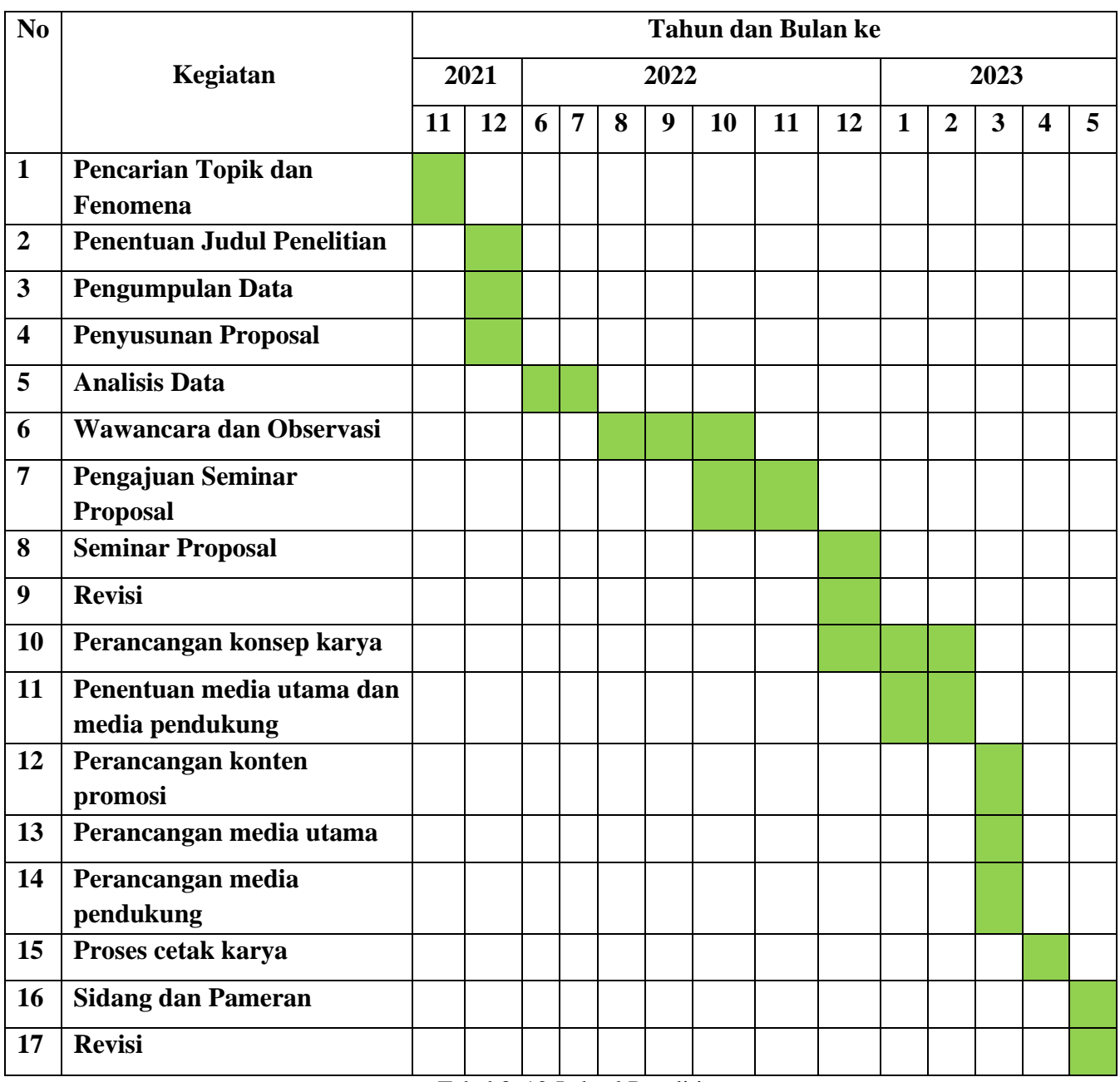

Tabel 3. 12 Jadwal Penelitian (Sumber: Data olahan penulis)